### REKENAFDELING

# MATHEMATISCH CENTRUM AMSIERDAM

# CURSUS WETENSCHAPPELIJK REKENAAR(STER) Numerieke Wiskunde Deel I door J.A. Zonneveld

 $\mathcal{L}^{\text{max}}_{\text{max}}$  , where  $\mathcal{L}^{\text{max}}_{\text{max}}$ 

 $\label{eq:2.1} \frac{1}{\sqrt{2}}\int_{\mathbb{R}^3}\frac{1}{\sqrt{2}}\left(\frac{1}{\sqrt{2}}\right)^2\frac{1}{\sqrt{2}}\left(\frac{1}{\sqrt{2}}\right)^2\frac{1}{\sqrt{2}}\left(\frac{1}{\sqrt{2}}\right)^2.$ 

 $\sim 4$ 

 $\sim 100$ 

 $\mathcal{L}(\mathcal{L}(\mathcal{$ 

 $\mathcal{L}(\mathcal{L}(\mathcal{$ 

 $\mathcal{A}_{\mathbf{M}}$  .

the contract of the contract of the contract of the contract of the contract of

1957

The Mathematical Centre at Amsterdam, founded the 11th of February 1946, is a non-profit institution aiming at the promotion of pure mathematics and its applications, and is sponsored by the Netherlands Government through the Netherlands Organization for Pure Research (Z.W.O.) and the Central National Council for Applied Scientific Research in the Netherlands (TMO.), by the Municipality of Amsterdam and by several industries.  $\ddot{\bullet}$  , and the contract of the contract of  $\ddot{\bullet}$ 

 $\mathcal{L}(\mathcal{L}(\mathcal{L}))$  and  $\mathcal{L}(\mathcal{L}(\mathcal{L}))$  . The contribution of  $\mathcal{L}(\mathcal{L}(\mathcal{L}))$  is a set of  $\mathcal{L}(\mathcal{L})$  $\begin{aligned} \frac{d}{dt} \mathbf{y} & = \frac{d}{dt} \mathbf{y} \\ \frac{d}{dt} \mathbf{y} & = \frac{d}{dt} \mathbf{y} \\ \frac{d}{dt} \mathbf{y} & = \frac{d}{dt} \mathbf{y} \end{aligned}$  $\label{eq:2.1} \mathcal{L}(\mathcal{L}^{\text{max}}_{\mathcal{L}}(\mathcal{L}^{\text{max}}_{\mathcal{L}})) \leq \mathcal{L}(\mathcal{L}^{\text{max}}_{\mathcal{L}}(\mathcal{L}^{\text{max}}_{\mathcal{L}}))$ 

### CR-1

 $\bullet$ 

### CURSUS WETENSCHAPPELJK REKENAAR(STER).

### Numerieke Miskunde

- Internalation
	- 1. Inlet Jing.
	- In de numerleke wiskunde heeft men veelal te maken met getabelleerde functies d.w.z. een tabel van functlewaarden gegeven voor een aantal waarden van één of meer argumenten b.v. sin z voor z = x + iy waarbij de argumenten x en y
		-

ieder een bepaald gebied doorlopen. Wij zullen ons voorlopig beperken tot functies van een variabele. Wil men de functie kennen voor een argument dat niet in de tabel voorkomt dan kan men door middel van interpolatie trachten deze te bepalen. Daartoe zoekt men een benaderingsfunctie die men analytisch kent en voor een willekeurig argument kan berekenen. Deze benaderingsfunctie kan bestaan uit een polynoom of uit sommen van trigonometrische of exponentiele functies, enz. Uit de analyse echter is bekend dat volgens de stelling van Weierstrasz iedere functie die over een eindig interval continu is, door een polynoom willekeurig dicht benaderd kan worden. Daar verder polyno-

men overgaan in polynomen bij differentiatie en integratie ligt het voor de hand polynoom-interpolatie te beschouwen.

1.2 Interpolerend polynoom.

Laat gegeven zijn  $f(x)$  voor  $x = x_1$  met  $i = 0(1)$ n en  $x_1 \neq x_1$  Gevraagd het polynoom  $f'_n(x)$  van graad n zodat  $f'_n(x_1)$ Dan moet gelden, als

 $f_n^*(x) = a_0 x^n + a_1 x^{n-1} + \dots + a_{n-1} x + a_n$  (1.2.1)

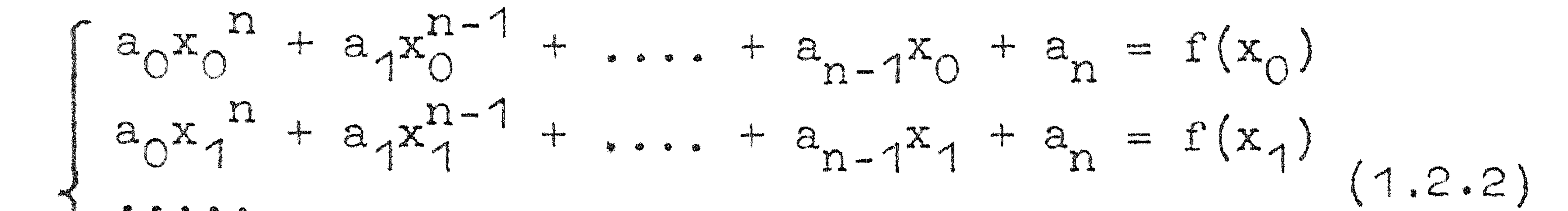

$$
\begin{pmatrix}\n... \\
 a_0 x_n^n + a_1 x_n^{n-1} + \dots + a_{n-1} x_n + a_n = f(x_n)\n\end{pmatrix}
$$

, Uit (1.2.2) zou men a, kunnen oplossen en door substitutie 1n  $(1,2.1)$   $f''_n(x)$  kunnen bepalen. Echter moet ook gelden:  $a_n x^n + a_n x^{n-1} + \ldots + a_{n-1} x + a_n = f_n^*(x)$  (1.2.3)  $(1.2.2)$  en  $(1.2.3)$  geven n + 2 lineaire vergelijkingen voor de n + 1 onbekenden a, hus noet gelden.

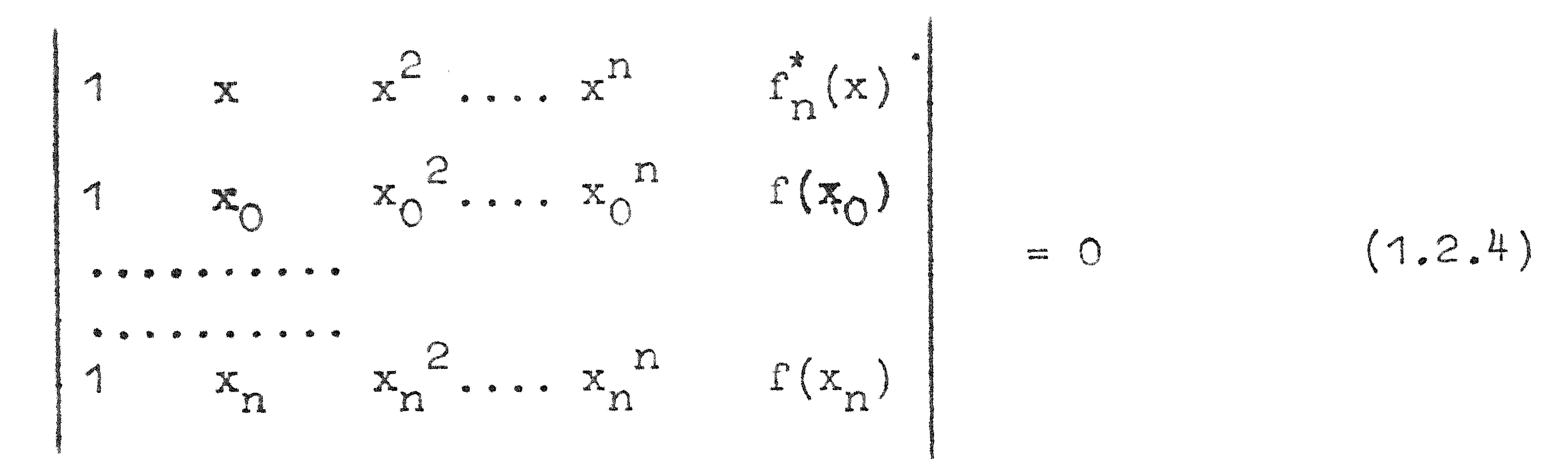

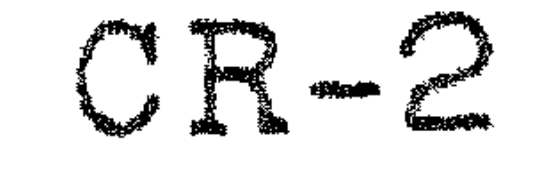

$$
Stel f(x) = f'_{n}(x) + R_{n+1}(x)
$$
 (1.2.5)

waarbij  $R_{n+1}(x)$  de fout is die we maken bij vervanging van<br> $f(x)$  door  $f_n^*(x)$ . Dan geldt  $R_{n+1}(x_1) = 0$  i = 0(1)n.

Substitutie van (1.2.5) in (1.2.4) geeft:

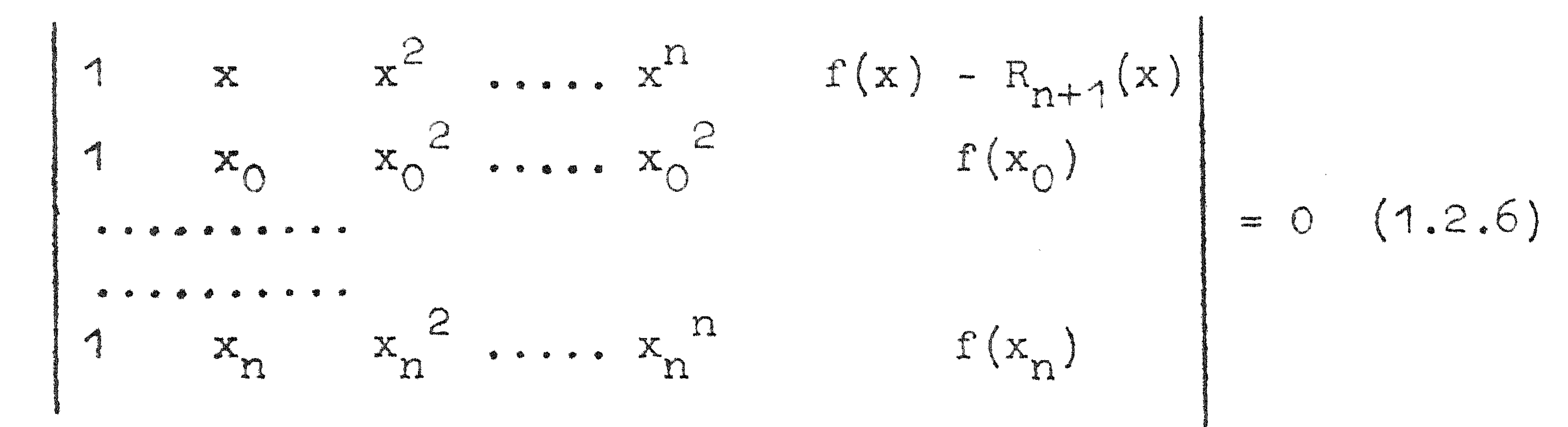

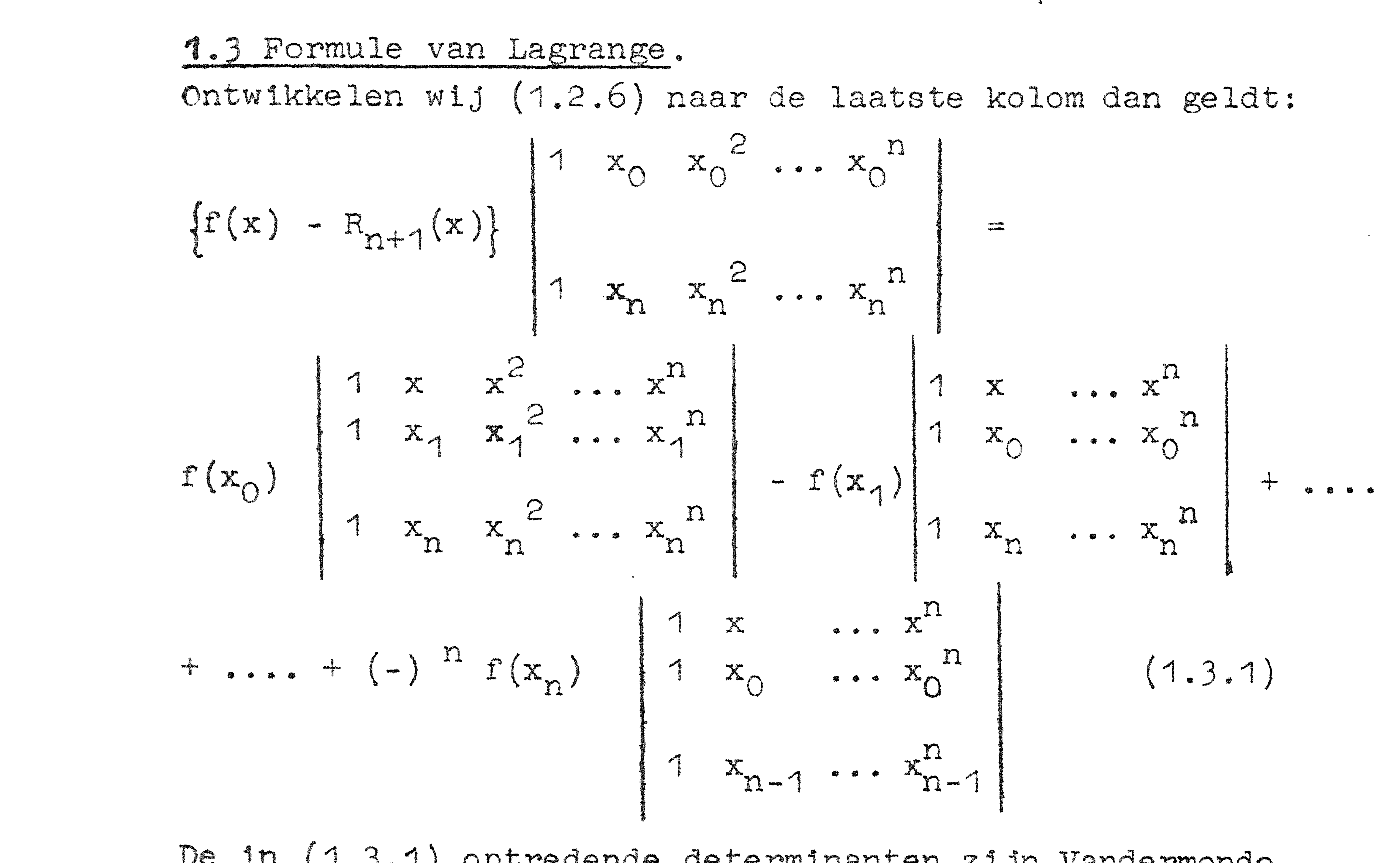

De in (1.3.1) optredende determinanten zijn Vandermonde determinanten. Voor die in het linkerlid vindt men:

 $C_{\mathcal{R}} = 3$ 

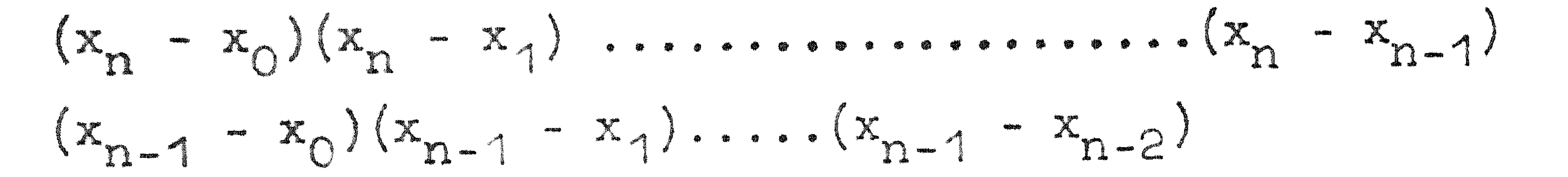

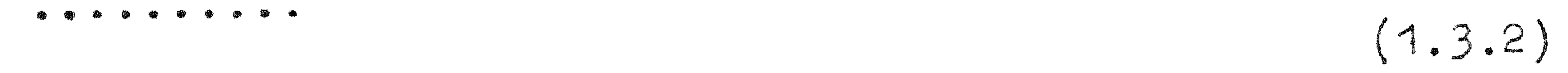

 $(x_2 - x_1)(x_2 - x_1)$ 

 $(z, z_0)$ 

Na substitutie van dergelijke uitkomsten voor alle determinanten in (1.3.1) vindt men:

$$
(x - x_1)(x - x_2) \dots (x - x_n)
$$
  
\n
$$
f(x) = \frac{(x_0 - x_1)(x_0 - x_2) \dots (x_0 - x_n)}{(x_0 - x_0)(x - x_2) \dots (x - x_n)}
$$
  
\n
$$
\frac{(x - x_0)(x - x_2) \dots (x - x_n)}{(x_1 - x_0)(x_1 - x_2) \dots (x_1 - x_n)}
$$
  
\n
$$
f(x_1) + \dots + \frac{(x - x_0)(x - x_1) \dots (x - x_{n-1})}{(x_n - x_0)(x_n - x_1) \dots (x - x_{n-1})}
$$
  
\n
$$
f(x_n) + R_{n+1}(x)
$$
  
\n
$$
(1.3.3)
$$

Dit is de interpolatieformule van Lagrange; de factoren waarmee  $f(x_{1})$  vermenigvuldigd worden heten Lagrangecoëffic 1anten.

Stelt nen

$$
\pi_{n+1}(x) = (x - x_0) \dots (x - x_n) \text{ dan is}
$$

 $\mathbf{R}$ 

$$
\pi_{n+1}(x_1) = (x_1 - x_0) \dots (x_1 - x_n)
$$

Hiermede gaat (1.3.3) over in

$$
f(x) = \sum_{0}^{n} i \frac{f(x_1) \pi_{n+1}(x)}{\pi_{n+1}(x_1) (x - x_1)} + R_{n+1}(x)
$$
 (1.3.4).

Stel  $f(x) = f_m(x)$ , een polynoom van de graad m<n. Dan is daar  $f_m(x) = f_m^*(x) + R_{n+1}(x)$ ,  $R_{n+1}(x)$  een polynoom van de graad  $\epsilon$  n, dat n  $\ast$  1 nulpunten x, heeft: R<sub>n+1</sub> is dus identiek nul, dus  $f_m(x) = f'_m(x)$ .

Dit geldt dus ook voor een constante b.v.  $f(x) = 1$ . Hiermede volgt uit (1.3.3) dat de som van de Lagrangecoëfficienten gelijk 1:

### CR-4

1. 4 Hormile Van Newton Stel we hebben een benaderend polynoom  $f_{n-1}^*(x)$  van de graad DE FOUND  $f'_{n-1}(x_i) = f(x_i)$  voor  $1 = O(1)n - 1$ en stel dat we het basispunt  $x_n$  met  $f(x_n)$  toevoegen als gegeven punt. Dit geeft approximatie  $f_n^*(x)$ , een n<sup>e</sup>-graads-

polymocm.

Stel nu

$$
f_{n}^{*}(x) = f_{n-1}^{*}(x) + c \varphi_{n}(x)
$$
 (1.4.1)  
waarbij  $\varphi_{n}(x)$  een n<sup>e</sup>-graadspolynoom en c een constante is.  
Nu moet gelden, daar  $f_{n}^{*}(x_{1}) = f_{n-1}^{*}(x_{1}) = f(x_{1})$  voor  
1 = 0(1)*n-1*  $\varphi_{n}(x_{1}) = 0$  i = 0(1)*n-1*  
dus kunnen we  $\varphi_{n}(x) = \pi_{n}(x)$  stellen. Daar de coefficient  
van  $x^{n}$  in  $\pi_{n}(x)$  gelijk 1 is, is c dus de coefficient van  
 $x^{n}$  in  $f_{n}^{*}(x)$ .  
Schrift voor c:  $f[x_{0}x_{1} \ldots x_{n}]$ .  
Dan volgt uit ontwikkeling van (1.2.4) naar de eerste rij dat  
 $f[x_{0}x_{1} \ldots x_{n}] =$ 

$$
\begin{vmatrix} 1 & x_1 & x_2 & \cdots & x_n^{n-1} & f(x_n) \end{vmatrix} \begin{vmatrix} 1 & x_1 & x_2 & \cdots & x_n^{n} \end{vmatrix}
$$

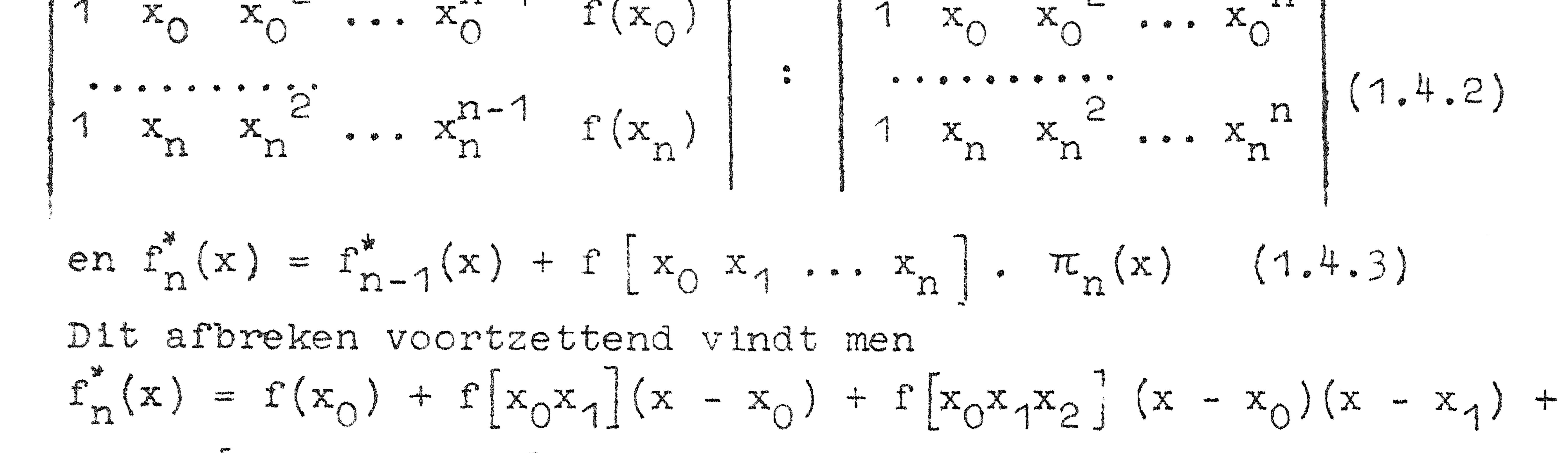

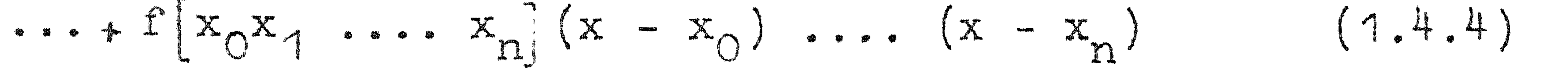

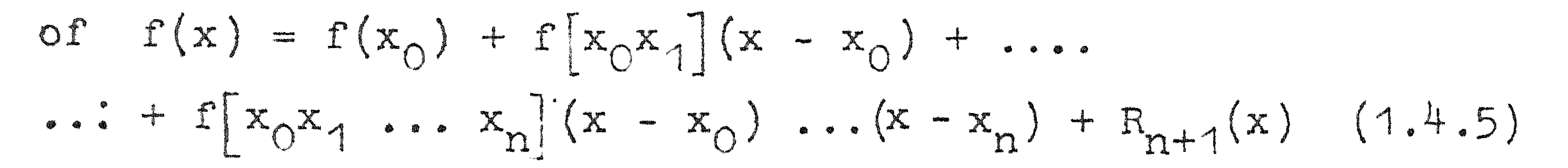

### (1.4.5) is de bekende interpolatie-formule van Newton.

De definitie (1.4.2) is weinig geschikt voor gebruik in (1.4.5). Om een andere uitdrukking te vinden gaan wij als volgt te werk. Stel bekend een polynoomapproximatie  $f_{n-2}^*(x)$  zodat  $f_{n-2}^{*}(x_1) = f(x_1)$  voor 1 = 1(1)n-1. Voeg vervolgens toe het basispunt x<sub>0</sub> en daarna x<sub>n</sub>. Wij vinden dan eerst

 $f_{n-1}^*(x) = f_{n-2}^*(x) + f[x_1x_2 \dots x_{n-1}x_0](x - x_1) \dots (x - x_{n-1}).$ 

en vervolgens

CR-5 

$$
t'_{n}(x) = t'_{n-2}(x) + t[x_1 \cdots x_{n-1}x_0](x - x_1) \cdots (x - x_{n-1}) +
$$

$$
+ f[x_1 \ldots x_{n-1}x_0x_n](x-x_1) \ldots (x-x_{n-1})(x-x_0)
$$
  
(1.4.6)

Voegen wij eerst toe x<sub>n</sub> en daarna x<sub>0</sub> dan krijgen we

$$
f_n(x) = f_{n-2}(x) + f(x_1, ..., x_{n-1}x_n)(x - x_1)...(x - x_{n-1}) +
$$

 $\mathbb{R}^d$  $\mathcal{R}$ 

$$
+ f[x_1 \cdots x_{n-1}x_nx_0](x - x_1) \cdots (x - x_{n-1})(x - x_n)
$$
\n(1.4.7)

ne twee uitdrukkingen (1.4.6) en (1.4.7) zijn identiek; dus vinden wij daar volgens (1.4.2) in  $f[x_0, \ldots, x_n]$  de argumenten gepermuteerd mogen worden:

$$
f[x_0 \dots x_n] = \frac{\mathbf{f}[x_0 \dots x_{n-1}] - \mathbf{f}[x_1 \dots x_n]}{x_0 - x_n}
$$
  
Also we stellar  $f[x_0] = f(x_0)$   
dan is  $f[x_0x_1] = \frac{\mathbf{f}[x_0] - \mathbf{f}[x_1]}{x_0}$ 

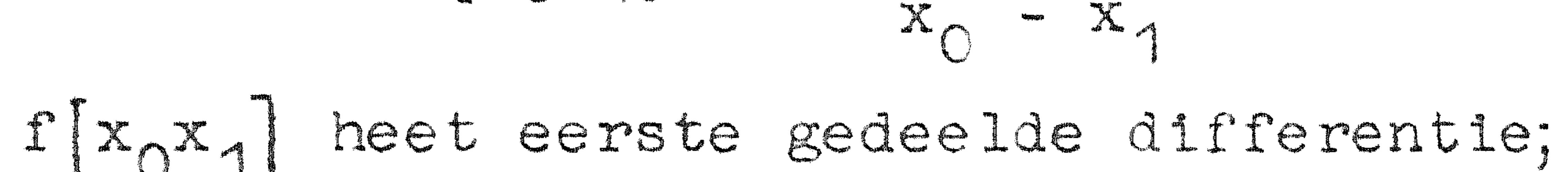

$$
f[x_0x_1x_2] = \frac{f[x_0x_1]}{x_0} = \frac{f[x_1x_2]}{x_0}
$$

De gedeelde differenties zijn dus eenvoudig uit de gegeven tabel te bepalen. Ze worden als volgt genoteerd:

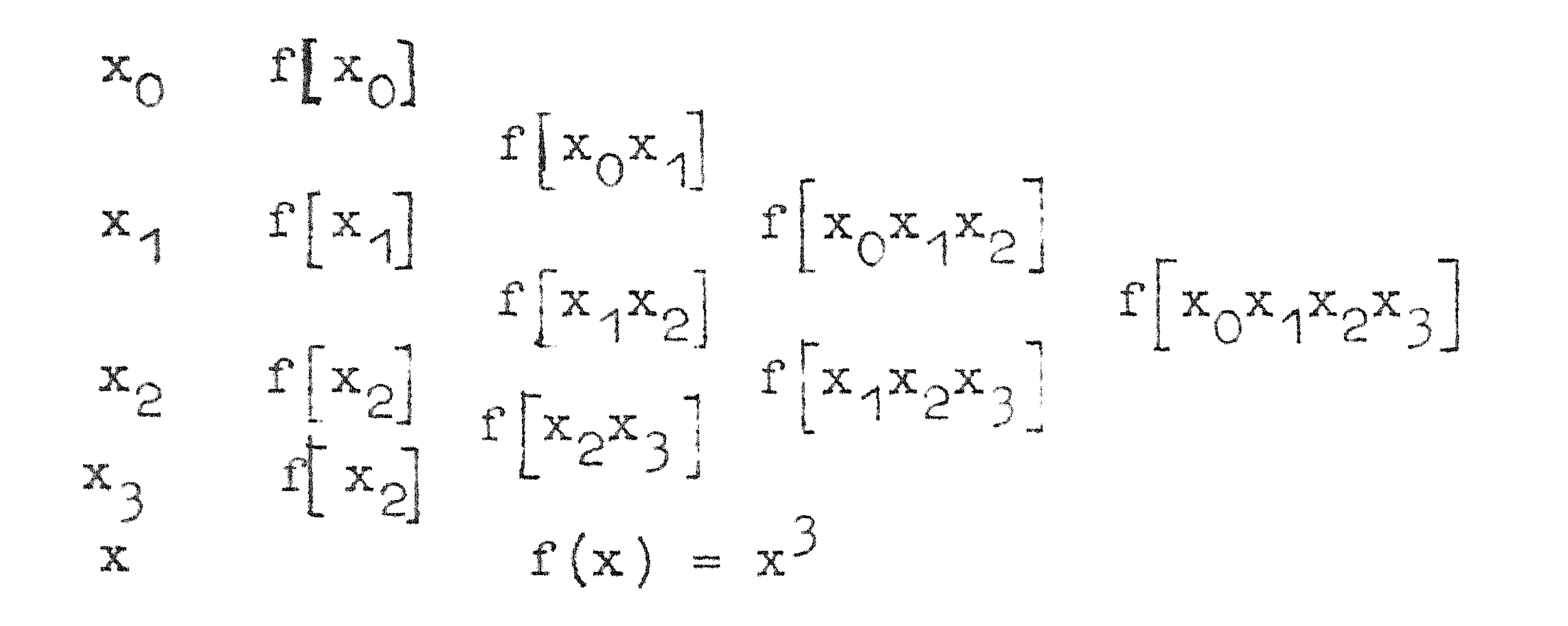

10  $216$ 

172L

# Ult (1.4.2) volgt eenvoudig dat, als  $f(x_0) = \sum_{n=0}^{n} a_n x^k$ ,<br>  $f[x_0 \cdots x_n] = a_n$  is. Dus van een n<sup>e</sup>-graadspolynoom<br>
zijn n<sup>e</sup> gedeelde differenties constant en alle hogere dif-Termiting

### 

Zonder 1ets te weten, b.v. een schatting van de resttern  $R_{n+1}(x)$  zijn de formules van Lagrange (1.3.3) en Newton

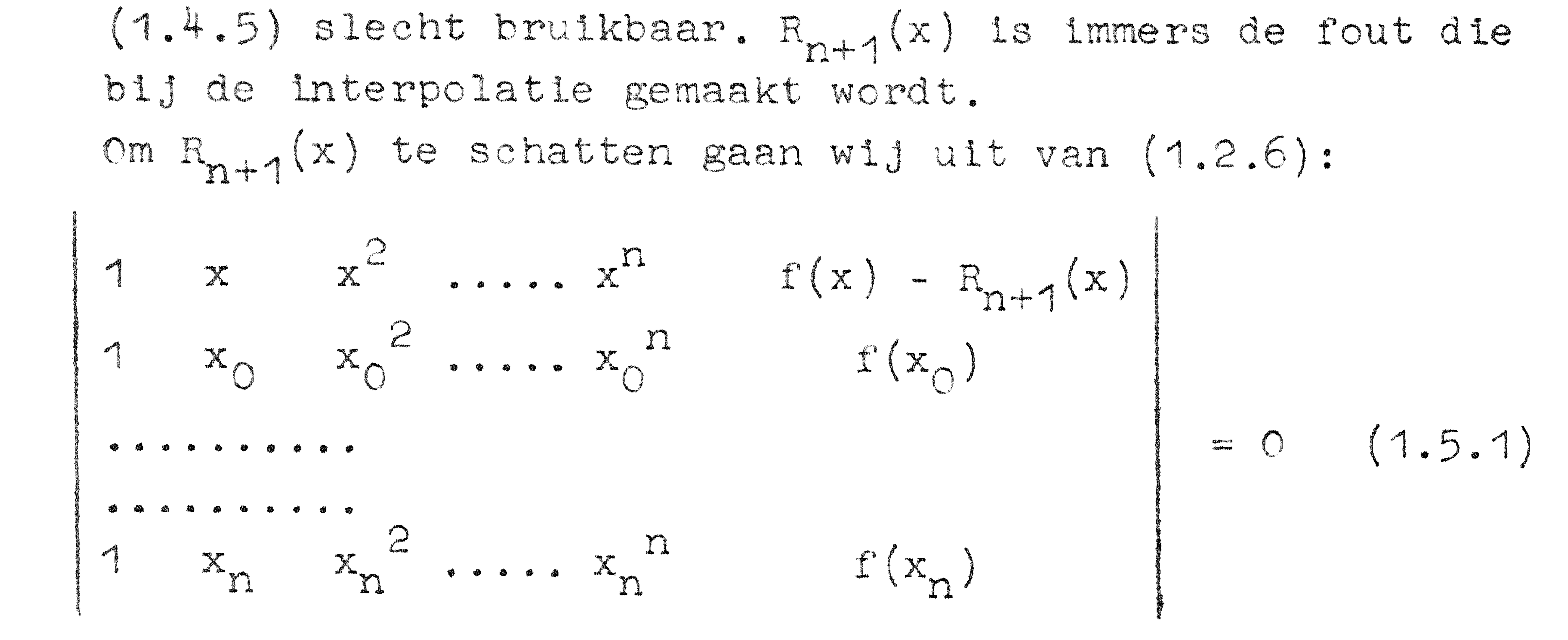

Direct volgt hieruit.

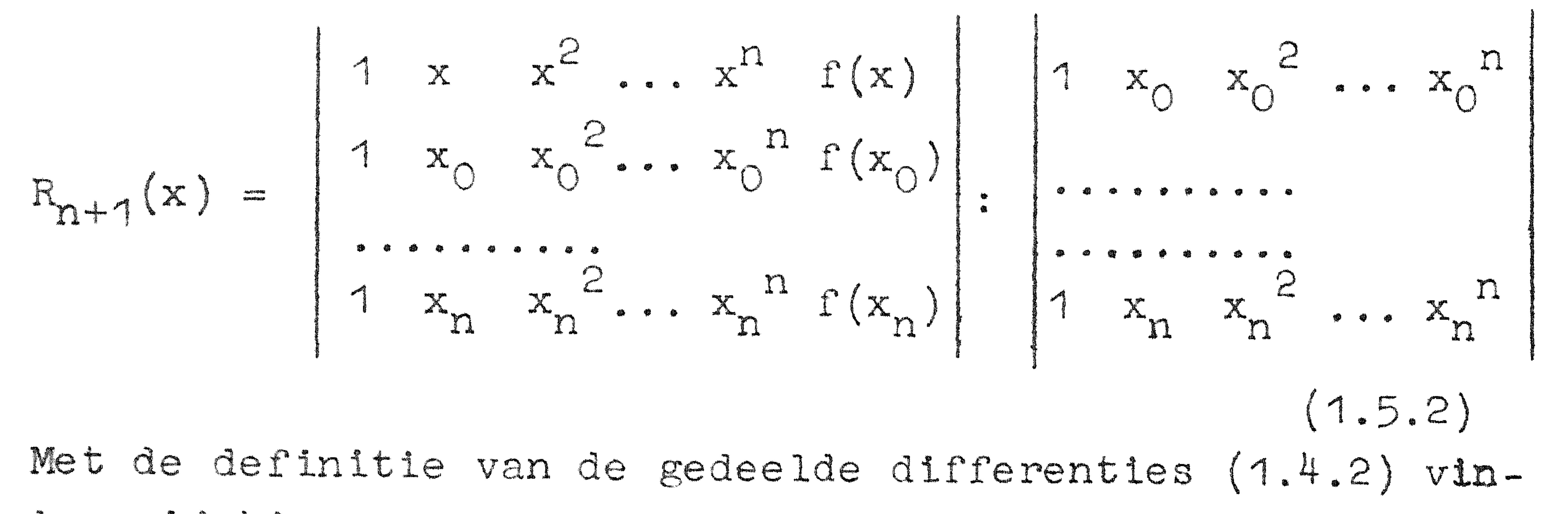

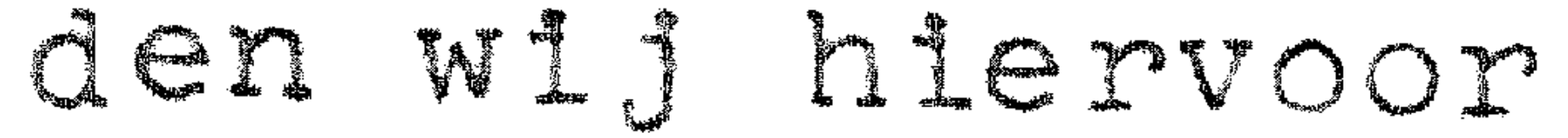

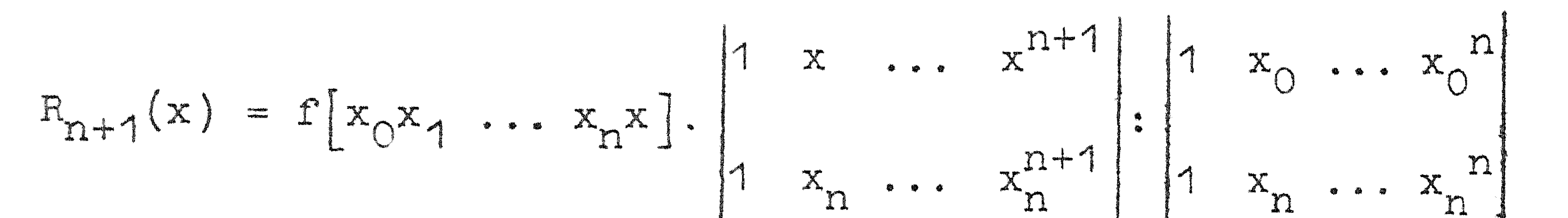

$$
1 \times n \times n \times n
$$

Deide determinanten zijn weer van het type Vandermonde: het quotlent is  $\pi_{n+1}(x)$ . Dus

$$
R_{n+1}(x) = f[x_0x_1 \dots \dots x_nx].T_{n+1}(x)
$$
 (1.5.4)

Met (1.5.9) kunnen wij echter nog niets beginnen: rechts komt voor een gedeelde differentie waarin het argument x en waarin dus f(x) voorkomt, die wij niet kennen! Beschouw echter

$$
R_{n+1}(x) = f(x) - f_n^*(x),
$$
 (1.5.5)  
\nNu geldt R<sub>n+1</sub>(x<sub>1</sub>) = 0 voor 1 = 0(1)n. Laat nu a<sub>4</sub>x<sub>1</sub> b en  
\nla<sub>1</sub>(x) den n<sup>e</sup> afgeleide hebben voor a<sub>5</sub>x<sub>6</sub> b en  
\nr<sub>1</sub><sup>\*</sup>(x) is een n<sup>e</sup>-graadspolynoom met als coefficient van  
\nr<sup>f</sup> volgens (1.4.1) en (1.4.2):  
\n
$$
f[x_0x_1 \cdots x_n].
$$
\nWe are afgeleide van  $f_n^*(x)$  is dus n!f[x\_0x\_1 \cdots x\_n]  
\nNu heeft R<sub>n+1</sub>(x) minstens n nulpunten op a<sub>5</sub>x<sub>6</sub> b  $x$ he  
\nn<sup>e</sup> afgeleide van R<sub>n+1</sub>(x) heeft dus volgens de stelling

 $C$   $\overline{C}$   $\overline{C}$ 

van Rolle minstens één nulpunt 5 met a « 5 « b. Dus geldt:  $O = f^{(n)}(\xi) - n!f[x_0x_1 \cdots x_n].$ OI  $f^{(n)}(z) = n!f[x_0x_1 \dots x_n]$  as  $z \ge 0$ . (1.5.6) Hebben wij 1.p.v. de basispunten  $x_{\gamma}x_{\gamma}$  ....  $x_{\gamma}$  de punten x<sub>o</sub>x, ... x,x dan vinden wij

 $f^{(n+1)}(z) = (n+1)! [x_0x_1 \dots x_nx]$   $\xi \ge \min x_0 \dots x_nx$ <br> $\xi \ge \max x_0 \dots x_nx$ 

en gesubstitueerd in (1.5.4) vinden wij:

$$
R_{n+1}(x) = \frac{1}{(n+1)!} f^{(n+1)}(\xi) \pi_{n+1}(x)
$$
 (1.5.7)

$$
\text{max } \mathbf{x}_0 \dots \mathbf{x}_n \mathbf{x}_n
$$

(1.5.7) geeft dus een schatting voor  $R_{n+1}(x)$  uitgedrukt in  $f^{(n)}(g)$ . Kent men dus een bovengrens voor  $f^{(n)}(x)$  op het beschouwde interval dan heeft men tevens een bovengrens voor de fout.

1.6 Iteratieve Interpolatie volgens Aitken Als derde interpolatieprocedé behandelen wij het proces van Aitken. Nemen wij lineaire interpolatie, b.v. de tweepunts Lagrange formule:

$$
f(x) = \frac{x - x_1}{x_0 - x_1} f(x_0) + \frac{x - x_0}{x_1 - x_0} f(x_1)
$$
 (1.6.1)

Schm1jf dit als

$$
f_{0,1}(x) = \frac{x - x_1}{x_0 - x_1} f_0(x) + \frac{x - x_0}{x_1 - x_0} f_1(x)
$$

waarbij  $f_0(x)$  en  $f_1(x)$  twee 0-de graads polynomen, dus<br>constanten, zijn;  $f_{0,1}$  is dan een 1<sup>e</sup> graads polynoom.

 $\label{eq:2.1} \mathcal{L}(\mathbf{g}) = \mathcal{L}(\mathbf{g}) + \mathcal{L}(\mathbf{g}) = \mathcal{L}(\mathbf{g}) + \mathcal{L}(\mathbf{g}) + \mathcal{L}(\mathbf{g}) + \mathcal{L}(\mathbf{g}) + \mathcal{L}(\mathbf{g}) + \mathcal{L}(\mathbf{g}) + \mathcal{L}(\mathbf{g}) + \mathcal{L}(\mathbf{g}) + \mathcal{L}(\mathbf{g}) + \mathcal{L}(\mathbf{g}) + \mathcal{L}(\mathbf{g}) + \mathcal{L}(\mathbf{g}) + \mathcal{L}(\mathbf{g}) + \mathcal$ 

### CR-8

Vervolgens schrijven wij (1.6.2) in determinantvorm:

$$
f_{0,1}(x) = \frac{1}{x_1 - x_0} \begin{vmatrix} f_0(x) & x_0 - x \\ f_1(x) & x_1 - x \end{vmatrix}
$$
 (1.6.3)

VO PINI PINI

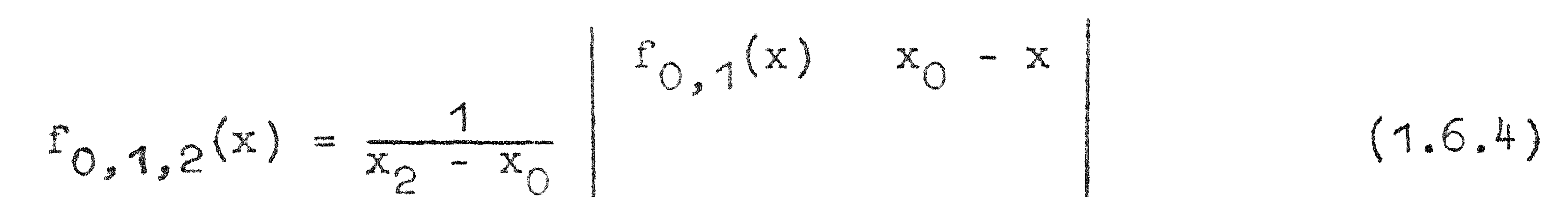

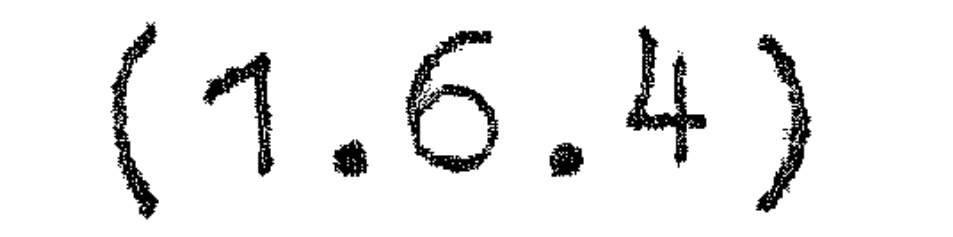

$$
L_{1,2}(x) = x
$$

 $f_{0.1.2}(x)$  is een 2<sup>e</sup> graads polynoom in x, waarvoor geldt:

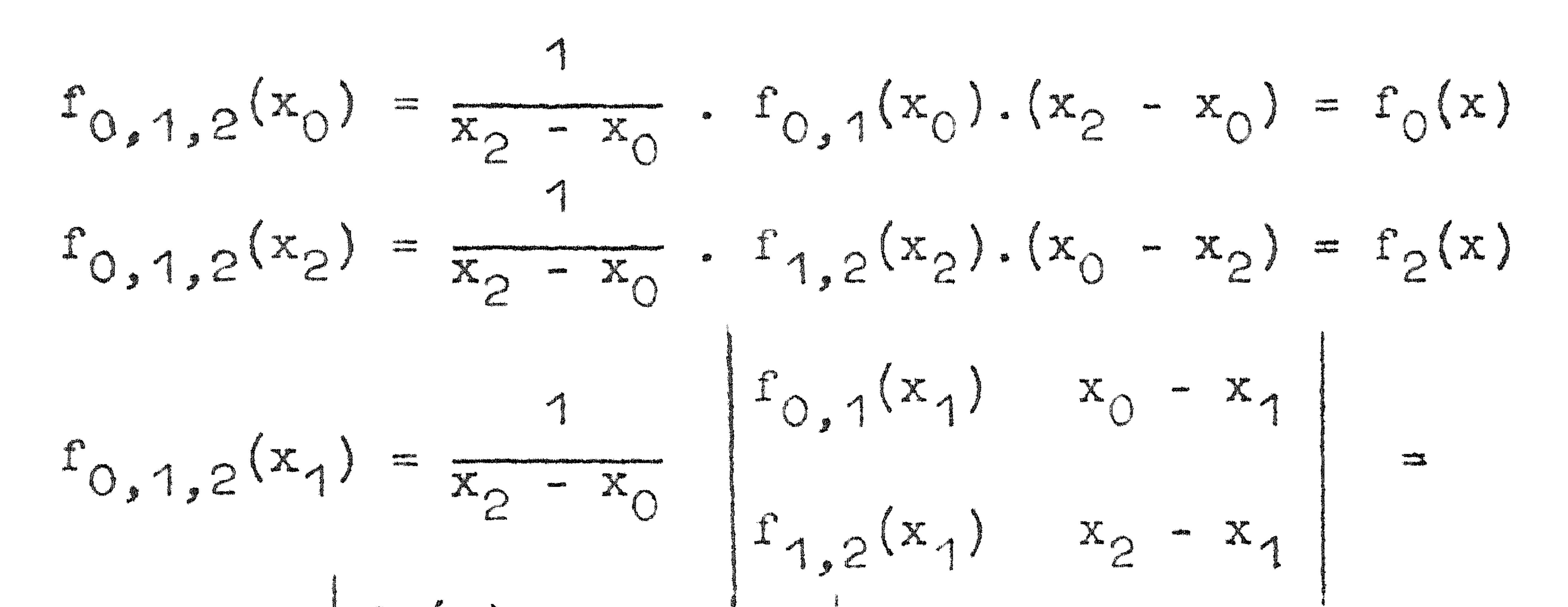

$$
\frac{1}{x_2 - x_0} \begin{vmatrix} f_1(x) & x_0 - x_1 \ r_1(x) & x_2 - x_1 \end{vmatrix} = f_1(x)
$$
  
f<sub>0,1,2</sub>(x) stemt dus overeen met het 2<sup>e</sup> graads interpolatie-  
polynoom. Dit process herhalend krijgt men:

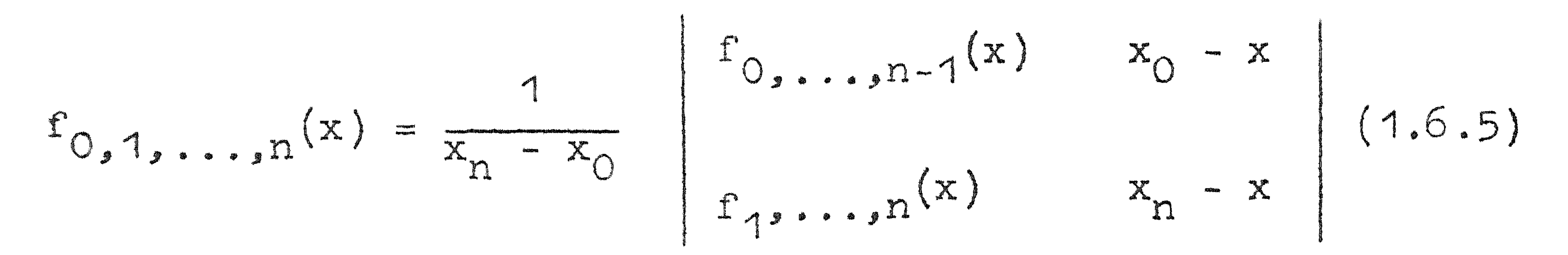

Dit is equivalent met n + 1 punts Lagrange-interpolatie. Men schrijft de berekeningen als volgt op:

# $x_1$   $x_1 - x$   $r_1$   $r_2$   $r_2$   $r_1$   $r_1$ <br>  $x_2$   $x_2 - x$   $r_2$   $r_1$   $r_1$ ,  $r_1$ ,  $r_2$ ,  $r_1$ ,  $r_2$ ,  $r_1$  $5, 1, 2, 3$

Wat men doet is dus herhaalde lineaire interpolatie toegepast op de grootheden  $f_0, \ldots, f(x)$  en  $f_1, \ldots, f_1(x)$ .

### CR-9

Heeft men gegeven de basispunten  $x_0$   $x_1$   $x_2$   $x_3$   $x_4$   $x_5$  en moet men interpoleren voor  $x_2 < x < x_3$  dan gaat men als volgt te werk. Allereerst interpoleert men lineair tussen x<sub>2</sub> en  $x_3: f_{2,3}.$  Stel $|x_1 - x| < |x_4 - x|$ dan voegt men  $x_1$  toe: dit geeft kwadratische interpolatie: f<sub>2.3.1</sub>; vervolgens x<sub>4</sub>: f<sub>2, 3, 1,4</sub>; enz. Geeft toevoeging van basispunten geen verandering dan stopt men.

$$
x_2
$$
  $x_2 - x$   $f_2$   
\n $x_3$   $x_3 - x$   $f_3$   $f_2$ ,  $f_3$ ,  $f_1$   
\n $x_4$   $x_1 - x$   $f_1$   $f_1$ ,  $f_2$   
\n $x_4$   $x_4 - x$   $f_1$   $f_1$ ,  $f_2$   
\n $x_4$   $x_4 - x$   $f_1$   $f_1$ ,  $f_2$   
\n $f_1$ ,  $f_2$   
\n $f_3$ ,  $f_1$ ,  $f_2$   
\n $f_3$ ,  $f_3$ ,  $f_4$   
\n $f_3$ ,  $f_4$   
\n $f_3$ ,  $f_4$   
\n $f_3$ ,  $f_4$   
\n $f_3$ ,  $f_4$   
\n $f_3$ ,  $f_4$   
\n $f_3$ ,  $f_4$   
\n $f_3$ ,  $f_4$   
\n $f_3$ ,  $f_4$   
\n $f_3$ ,  $f_4$   
\n $f_3$ ,  $f_4$   
\n $f_3$ ,  $f_4$   
\n $f_3$   
\n $f_4$ ,  $f_5$   
\n $f_6$ ,  $f_7$   
\n $f_7$ ,  $f_9$ ,  $f_9$   
\n $f_9$ ,  $f_9$   
\n $f_9$ ,  $f_9$   
\n $f_9$ ,  $f_9$   
\n $f_9$ ,  $f_9$   
\n $f_9$   
\n $f_9$ ,  $f_9$   
\n $f_9$   
\n $f_9$ ,  $f_9$   
\n $f_9$   
\n $f_9$ ,  $f_9$   
\n $f_9$   
\n $f_9$   
\n

Vorbeld:

Gevraagd in onderstaande tabel f(21) te bepalen:

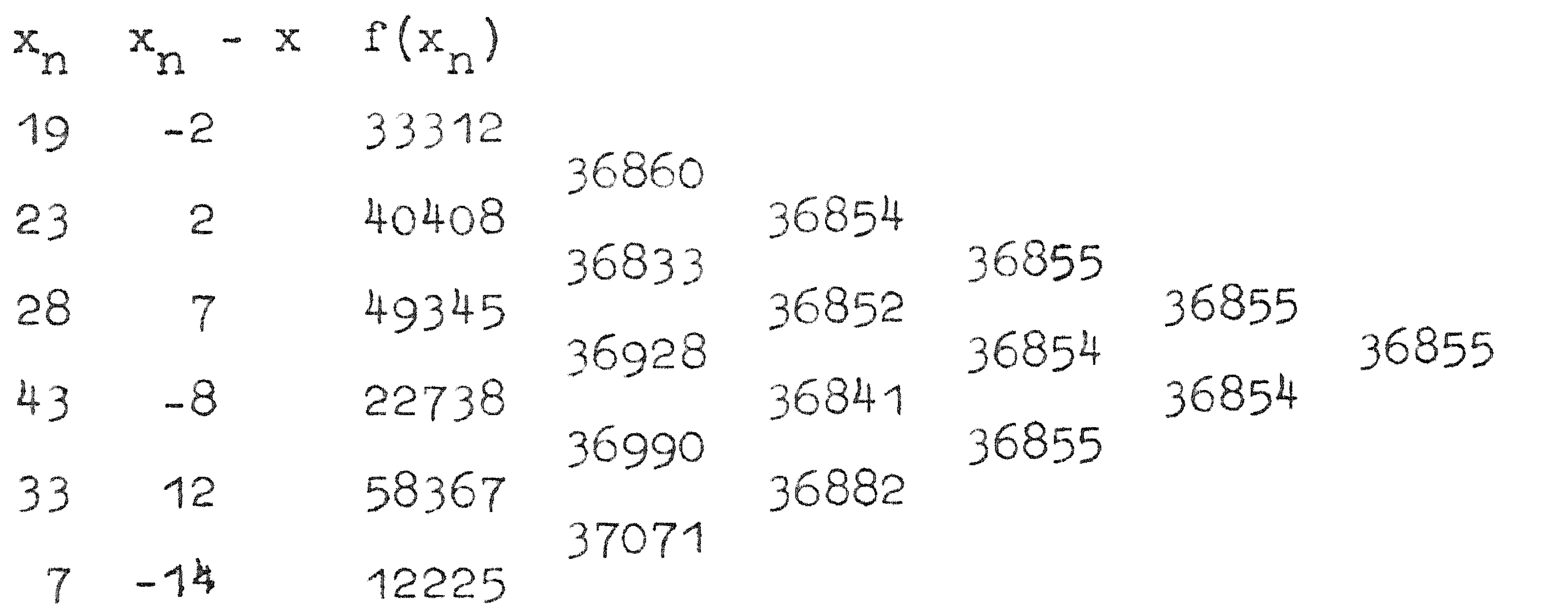

1.7 Inverse interpolatie

Hieronder verstaat men het zoeken van het argument waar-

voor de functie een bepaalde waarde aanneemt. Dit kan men doen met behulp van een van de drie methoden Lagrange, Newton of Aitken door functie en argument om te wisselen. Hier is echter een waarschuwing op zijn plaats. Weet men dat  $y = f(x)$  naar x interpoleerbaar is met een zeker aantal basispunten dan geeft dit geen garantie dat de inverse functie  $x = f^{-1}(y)$  met een polynoom interpoleerbaar is.

![](_page_11_Picture_88.jpeg)

# Voorbeeld:  $y = f(x)$  $\mathbf{X}$ 27 64 4

Gevraagd x zodat  $f(x) = 20$ .

Vorm Lagrange coefficienten:

 $\frac{(0-1)(0-8)(0-27)(0-64)}{20-120-8(20-27)(20-64)} = 5.07986$  $(20-0)(20-8)(20-27)(20-64) = -6.44689$  $(1-0)(1-8)(1-2)(1-64)$  $\frac{(20-0)(20-1)(20-27)(20-64)}{(8-0)(8-1)(8-2)(8-64)} = 1.96429$  $(20-0)(20-1)(20-8)(20-64)$  $(27-0)(27-1)(27-8)(27-64) = 0.40656$  $\left(\frac{20-0}{64-0}\right)\left(\frac{20-1}{64-1}\right)\left(\frac{20-8}{64-8}\right)\left(\frac{20-27}{64-27}\right) = -0.00382$ 

Somcontrole geeft 1.00000 en  $x = 5.07986$  x 0 - 6.44689 x 1 + 1.96429 x 2 + 0.40656 x 3  $-0,00382 \times 4 = -1,3139$ in plaats van  $x = \sqrt{3}/20 = 2.7144$ 

De fout is aanzienlijk. Dit komt doordat  $x = \sqrt{3}/\sqrt{3}$  zich in de buurt van  $y = 0$  allerminst als een polynoom gedraagt. De eerste afgeleide is reeds oneindig voor  $y = 0!$ In een dergelijk geval moet men iteratief invers interpoleren. Dit wordt later behandeld.

1.8 Samenvallende basispunten

Samenvallende basispunten, dus  $x_j = x_j$  1  $\neq j$  leveren moeilijkheden op voor de formule van Lagrange. In de noemers van de coefficienten komen factoren nul voor. Dit kan verholpen worden door twee of meer termen samen te nemen en door een limiet overgang uit te voeren. Gemakkelijker gaat het met de formule van Newton. De uitdrukking voor de eerste gedeelde differentie was

![](_page_11_Figure_9.jpeg)

CR-11 Stellen wij nu  $x_1 = x_0$  dan krijgen wij f $[x_0x_0] = f'(x_0)$  (1.8.1) en de eerste differentie wordt dus vervangen door de eerste afgeleide .. Nu laten wij alle punten waarop de differentie betrekking 'heeft samenvallen. 1.5.6) gaf:  $f[x_0, ..., x_n] = \frac{1}{n!}f^{(n)}$ Stellen wij nu x<sub>i</sub> wij krijgen: n!  $i = 1$  $\frac{1}{n} \int f^{(n)}$ met  $x_n$ ....  $x_n$ 

Substitutie van (1.8.2) in de formule van Newton geeft:  $\frac{1}{n!} f^{(n)}(x_0).$  (1.8.2)

Substitueer  $\xi = x_0 + \theta (x - x_0)$  dan geldt dus voor  $0 \le \theta \le 1$ **f** 11 X

![](_page_12_Figure_2.jpeg)

 $m$ et  $g \geq min x, x_0$  $\Sigma_{\rm s} \times \max_{\lambda} \mathbf{x}_{\mathbf{s}}$ 

Stel b.v., gegeven een functie voor x--0; *0,2;* 0,3; 0,5 met gegeven afgeleide  $f'(0) = 10000$  dan krijgen we de volgende differentietabel.

![](_page_12_Figure_5.jpeg)

Dit is de Taylor-ontwikkel ing met de rest term van Lagrange. Met behulp van samenvallende basispunten kan men bij interpolatie gebruik maken zowel van functiewaarden als van gegeven afgeleiden.

0 0000

![](_page_12_Picture_9.jpeg)

![](_page_12_Picture_10.jpeg)

Voorbeeld. Gevraagd een polynoom te construeren zodat  $f(0) = f'(0) = 0$ ,  $f''(0) = 1$ Mak differentietabe :

 $\left\{ \mathcal{L}\right\}$ 

 $\frac{1}{2}$ 

![](_page_13_Figure_3.jpeg)

![](_page_13_Figure_4.jpeg)

2. Interpolatie bij gelijke intervallen 2. 1 Formule van Lagrange

Wij beschouwen de bastspunten 
$$
x_{-k}
$$
,  $x_{-k+1}$  ...  $x_k$   
De coefficient van  $f(x_i)$  is dans:

$$
(x - x_{-k+1})(x - x_{-k+1}) \cdots (x - x_{1-1})(x - x_{1+1}) \cdots (x - x_{k})
$$

$$
(x_1 - x_{-k})(x_1 - x_{-k+1})
$$
 ...,  $(x_1 - x_{1-1})(x_1 - x_{1+1})$  ...,  $(x_1 - x_k)$   
(2.1.1)

Geldt nu  $x_j = x_0 + j$ .h dan hebben wij gelijke intervallen van de<br>lengte h. Wij stellen nu  $x = x_0 + p$ .h en vinden dan voor (2.1.1):

$$
L_1^{2k+1}(p) = \frac{(p+k)(p+k-1)...(p-1+1)(p-1-1)...(p-k)}{(1+k)(1+k-1)...(1-1+1)(1-1-1)...(1-k)}
$$

 $(3.1.2)$ waarb1j  $L_1^{2k+1}(p)$  de coëfficiënt van  $f(x_1)$  b1j 2k + 1-punts inter-NLatina 15

Door in teller en noemer van  $(2.1.2)$  de factor  $(p - 1)$  te zetten, kunnen wij herleiden tot:

$$
L_1^{2k+1}(p) = (-)^{1+k} \frac{\prod_{j=0}^{2k} (p - k + j)}{(k + 1)!(k - 1)!(p - 1)}
$$
(2.1.3)

Blijkbaar heeft vervangteg van p door -p en van i door -1 geen

### effect: dag relation

$$
L_1^{2k+1}(p) = L_{1}^{2k+1}(-p) \qquad (2.1.4)
$$

 $\label{eq:2.1} \mathcal{L}(\mathcal{L}^{\mathcal{L}}(\mathcal{L}^{\mathcal{L}}(\mathcal{L}^{\mathcal$ 

Hebben we 1.p.v. 
$$
x_{-k}
$$
 t/m  $x_{k}$  de bastspunten  $x_{-k+1}$  t/m  $x_{k}$  dan  
vinden vilj

$$
L_1^{2k}(p) = \frac{(p+k-1)...(p-1+1)(p-1-1)...(p-k)}{(1+k-1)...(1-1+1)(1-1-1)...(1-k)}
$$

### $(2.15)$

### hetgean harleld kan worden tot.

$$
L_1^{2k}(p) = (-)^{1+k} \frac{\frac{2k-1}{j!0}(p-k+j)}{(k+1-1)!(k-1)!(p-1)}
$$
 (2.1.6)

Vervang men hier i door 1 – 1 en p door 1 – p, dan verandert er niete; dus geldt.

$$
L_1^{2k}(p) = L_1^{2k}(1-p)
$$
 (2.1.7)

Dankzij de relaties (2.1.4) en (2.1.7) kan men bij tabellatie van de coëfficiënten volstaan met Ospsa; een uitgebreide tabel

is Columbia University Press CUP 4.

Zoals reeds eerder opgemerkt, geldt:

$$
\sum_{i=k}^{k} L_i^{2k+1}(p) = \sum_{i=k+1}^{k} L_i^{2k}(p) = 1
$$
 (2.1.8)

Moet men met afgeronde waarden der coëfficiënten werken, dan moet men ze zo afronden dat (2.1.8) blijft gelden.

2. 2 Differenties

Nu wij gelijke intervallen hebben worden de factoren waardoor

gedeeld wordt bij het bepalen van gedeelde differenties eenvoudig: om uit de n-1<sup>e</sup> de n<sup>e</sup> gedeelde differentie te bepalen moet men delen door b.v.  $x_n - x_0 = n \cdot h$ ; deze factor is constant. laten wij bij gelijke intervallen het delen achterwege: Daaron. wij krijgen dan differenties 1.p.v. gedeelde differentieg: die zijn alleen door aftrekken te vormen.

Voor deze differenties zijn drie notaties gebruikelijk:

![](_page_15_Figure_0.jpeg)

waarbij  $\Delta_{\mathcal{D}}^{\mathcal{O}}r = \nabla_{\mathcal{D}}^{\mathcal{O}}r = \delta_{\mathcal{D}}^{\mathcal{O}}r = r_{\mathcal{D}}$ 

Ultgeschreven hebben wij, waarbij het functieteken weggelaten

 $\bullet$ 

![](_page_15_Figure_3.jpeg)

![](_page_15_Figure_4.jpeg)

![](_page_16_Figure_0.jpeg)

CR 15

Afschoon de notatie verschillend is geldt natuurlijk b.v.

$$
\Delta \frac{2}{2} = \nabla \frac{2}{0} = \nabla \frac{2}{1}
$$
, het zijn imners dezeIfo getallen.

De differenties met negatieve bovenindex zijn z.g. somfuncties: deze komen bij de integratieformules te pas.

Het verband tussen gedeelde differenties en voorwaartse is een-TOUJ10.

$$
f[x_0x_1 \ldots x_n] = \frac{1}{h^{n}n!} \Delta_0^n
$$
  
ook geldt  $f[x_0x_1 \ldots x_n] = \frac{1}{h^{n}n!} \nabla_n^n$ 

 $(2.2.3)$ 

 $\sim 100$  km s  $^{-1}$ 

 $(2, 2, 2)$ 

In centrale differenties uitgedrukt krijgt men

$$
f[x_0x_1 \dots x_n] = \frac{1}{n^n n!} \delta_{\frac{n}{2}}^n
$$
 (2.2.4)

3. Formule van Newton Wii hadden gevonden  $f'(x) = f(x_+) + f(x_+)(x - x_+) +$ 

$$
1.45
$$

$$
f[x_0x_1x_2](x-x_0)(x-x_1)......
$$
  
Stellen wij weer  $x = x_0 + ph$ , dan vinden wij voor de coefficient-  
ent van

$$
f[x_0 \dots x_n]
$$
 :  
\n $\pi_n(x) = h^n p(p-1) \dots (p-n+1) (2.3.1)$ 

![](_page_16_Figure_14.jpeg)

 $\mathcal{L}_{\text{max}}$  and  $\mathcal{L}_{\text{max}}$  .

Dis de n<sup>e</sup> term van de Newton-reeks wordt:

\n
$$
\Delta_{0}^{n} = (\frac{p}{n})\Delta_{0}^{n}
$$
\n(2.3.2)

Voor gelijke intervallen wordt de reeks van Newton dus:

$$
f'(x_0 + ph) = f(x_0) + (\frac{p}{4})\Delta_0 + (\frac{p}{2})\Delta_0^2 + (\frac{p}{3})\Delta_0^3 + \cdots
$$
 (2.3.3)

Voor de resttern vonden wij (1.5.7)

$$
R_{n+1}(x) = \frac{1}{(n+1)!} f^{(n+1)}(\xi) \tau_{n+1}(x)
$$

Na substitutie van (2.3.1) vinden wij

$$
R_{n+1}(x_0 + ph) = \frac{1}{(n+1)!} \cdot h^{n+1}.p(p-1)...(p-n)r^{n+1}(\xi) =
$$

$$
\binom{p}{n+1}h^{n+1}f^{n+1}(\xi) \qquad (2.3.4)
$$

4. Formules van Gauss

In de formule van Newton treden op de basispunten  $x_0, x_1, \ldots, x_n$ . Nemen wij echter als basispunten  $x_0, x_1, x_1, x_2, x_2$  enz. dan vinden wij de z.g. voorwaartse formule van Gauss:

$$
f^*(x_0+pn) = f(x_0) + {p \choose 1} \delta_{\frac{1}{2}} + {p \choose 2} \delta_0^2 + {p+1 \choose 3} \delta_{\frac{1}{2}}^3 + {p+1 \choose 4} \delta_0^4 \dots (2.4.1)
$$

Voor de restterm vinden wij:

$$
R_{2n+1} = \frac{p_{2n-1}}{(p_{2n+1})} h^{2n} f^{2n}(s)
$$
  

$$
R_{2n+1} = \frac{p_{2n+1}}{(p_{2n+1})} h^{2n+1} f^{2n+1}(s)
$$

$$
(2,4,2)
$$

 $(2.4.4)$ 

Wij kunnen echter ook nemen x<sub>0</sub>,x<sub>-1</sub>,x<sub>1</sub>,x<sub>-2</sub>,x<sub>2</sub> enz. De achterwaartse formule van Gauss wordt dan:

$$
f'(x_{n}+ph) = f(x_{n}) + (\frac{p}{4})S_1 + (\frac{p+1}{2})S_1^2 + (\frac{p+1}{2})S_1^2 + (\frac{p+2}{2})S_1^4 \dots (2.4.3)
$$

1.0.2.1 - 1.01 . 111, = = . . 5 . 0 . . 3 . 5 . . 7 . . . . . . . . . . . .

met als resttern.

 $R_{2n} = (\frac{p+n}{2n})n^{2n}e^{2n}$ (g)

 $R_{2n+1} = (\frac{p+n}{2n+1})n^{2n+1}r^{2n+1}(s)$ 

In alle resttermen moet  $\xi$  gekozen worden in het interval dat x<sub>o</sub>+ph en alle basispunten omvat.

De formules van Gauss worden zelden gebruikt. Echter kan men ze gebruiken om belangrijkere formules eruit af te leiden.

### CR 17 O.OOOOOO 0.000000 C. COOOOO C.O.COCOCO C.O.COC O.OO -0.0038352 -0.0016289 O.O.L.A.  $-0.0031836$ De Da -0.0046658 -0.056328 -0.0060775 -0.073518 -0.0132360 +0.0120564 -0.009063 0.015330 -0.000405 -0.0134703 -0.0110530 -0.0171030 0.08 40235520

![](_page_18_Picture_88.jpeg)

a Partido

![](_page_19_Picture_12.jpeg)

![](_page_19_Picture_13.jpeg)

![](_page_19_Picture_14.jpeg)

en de la Cartera de Lorent de la Cartera de la Cartera de la Cartera de la Cartera de la Cartera de la Cartera<br>Espainia

AD. ODOO -01020 AD COORD AC CCCC 

CR 19

![](_page_20_Picture_64.jpeg)

![](_page_21_Figure_0.jpeg)

![](_page_21_Picture_63.jpeg)

 $\mathcal{L}(\mathcal{L}(\mathcal{L}))$  and  $\mathcal{L}(\mathcal{L}(\mathcal{L}))$  . The contribution of  $\mathcal{L}(\mathcal{L})$ 

### CR 2' 0.0000000  $O.00000000$  $O.OO$ 1.0000000  $-0.0000000$  $O.0000000$ -0.00083742 +0.00082908 -0.00659983 +0.99987500 +0.00673317 0.01 +0.00164934 -0.01306536 +0.99950004 +0.01359864 -0.00168266 0.02 +0.00246028 -0.01939563 +0.99887520 +0.02059537 -0.00253522  $O. O3$ +0.00326144 -0.02558976 +0.99800064 +0.02772224 -0.00339456  $3.04$ +0.00405234 -0.03164687 +0.99687656 +0.03497813  $-0.00426016$

0.05  $-0.00513146$ +0.00483254 -0.03756616 +0.99550324 +0.04236184 0.06 +0.00560158 -0.04334683 +0.99388100 +0.04987217 -0.00600792 0.07 -0.00688896 +0.00635904 -0.04898816 +0.99201024 +0.05750784 0.08 +0.00710448 -0.05448943 +0.98989140 +0.06526757  $-0.00777402$ 0.09 +0.00783750 -0.05985000 +0.98752500 +0.07315000 -0.00866250 0.10 +0.00855768 -0.06506923 +0.98491160 +0.08115377 -0.00955382 0.11 +0.00926464 -0.07014656 +0.98205184 +0.08927744 -0.01044736 0.12 +0.00995798 -0.07508143 +0.97894640 +0.09751957  $-0.01134252$  $0.13$ +0.01063734 -0.07987336 +0.97559604 +0.10587864 -0.01223866 0.14 +0.01130234 -0.08452187 +0.97200156 +0.11435313 -0.01313516 0.15 +0.01195264 -0.08902656 +0.96816384 +0.12294144 -0.01403136 0.16 +0.01258788 -0.09338703 +0.96408380 +0.13164197 -0.01492662  $0.17$ 0.18 +0.01320774 -0.09760296 +0.95976244 +0.14045304 -0.01582026 +0.01381188 -0.10167403 +0.95520080 +0.14937297 -0.01671162 0.19 +0.01440000 -0.10560000 +0.95040000 +0.15840000 -0.01760000 0.20 +0.01497178 -0.10938063 +0.94536120 +0.16753237 -0.01848472 0.21  $+0.01552694 - 0.11301576 + 0.94008564 + 0.176762214 - 0.01936506$ 0.22  $+0.01606518 - 0.11650523 + 0.93457460 + 0.18610577 - 0.02024032$  $0.23$ +0.01658624 -0.11984896 +0.92882944 +0.19554304 -0.02110976 0.24

+0.01708984 -0.12304687 +0.92285156 +0.20507813 -0.02197266 0.25 +0.01757574 -0.12609896 +0.91664244 +0.21470904 -0.02282826 0.26  $+0.01804368 - 0.12900523 + 0.91020360 + 0.22443377 - 0.02367582$  $0.27$ +0.01849344 -0.13176576 +0.90353664 +0.23425024 -0.02451456 0.28  $+0.41892478 - 0.13438063 + 0.89664320 + 0.24415637 - 0.02534372$ 0.29

 $-0.02616250$ +0.01933750 -0.13685000 +0.88952500 +0.25415000 0.30 +0.01973138 -0.13917403 +0.88218380 +0.26422897  $-0.02697012$  $0.31$ +0.02010624 -0.14135296 +0.87462144 +0.27439104 -0.02776576 0.32 -0.02854862 +0.02046188 -0.14338703 +0.86683980 +0.28463397 0.33 +0.02079814 -0.14527656 +0.85884084 +0.29495544 -0.02931786  $34$ 

 $+0.02111484 - 0.14702187 + 0.85062656 + 0.30535313 - 0.03007266$ 0.35 +0.02141184 -0.14862336 +0.84219904 +0.31582464 -0.03081216 0.36 +0.02168898 -0.15008143 +0.83356040 +0.32636757 -0.03153552 0.37 +0.02194614 -0.15139656 +0.82471284 +0.33697944 -0.03224186 0.38 +0.02218318 -0.15256923 +0.81565860 +0.34765777 -0.03293032 0.39  $+0.02240000 - 0.15360000 + 0.80640000 + 0.35840000 - 0.03360000$  $\Omega$ , 40

![](_page_22_Picture_221.jpeg)

 $\mathcal{L}(\mathcal{L}(\mathcal{$ 

 $\mathcal{L}^{\text{max}}_{\text{max}}$  and  $\mathcal{L}^{\text{max}}_{\text{max}}$ 

 $\mathcal{L}^{\mathcal{L}}(\mathcal{L}^{\mathcal{L}}(\mathcal{L}^{\mathcal{L$ 

 $\mathcal{L}^{\mathcal{L}}(\mathcal{L}^{\mathcal{L}}(\mathcal{L}^{\mathcal{L}}(\mathcal{L}^{\mathcal{L}}(\mathcal{L}^{\mathcal{L}})))$ 

- 1.00 0.99 0.98 0.97 0.96 0.95 0.94 0.93 0.92
- +0.0000000 +0.00033329 +0.00066633 F8890000.0+  $+0.00133067$ +0.00166146
- $+0.00199101$  $+0.00231906$ +0.00264536 a annacach
- $L_{\gamma}$  $-0.0000000$  $-0.00250387$  $-0.00501433$  $-0.00752959$ -0.01004790  $-0.01256746$  $-0.01508649$  $-0.01760320$

 $-0.02011576$ 

- +0.0000000 +0.01006608 +0.02026197 +0.03058472 +0.04102892  $+0.05159274$ +0.06227190 +0.07306272
- $O.00$ 0.01 0.02 0.03  $0.04$ 0.05

 $\mathcal{D}$ 

0.06  $O.07$ 0.08

![](_page_23_Picture_254.jpeg)

40.01089150 +0.01102191 +0.01166669 +0.01171875

- $+0.01114305$  $+0.01125476$ +0.01135690  $+0.01144930$ +0.01153183 +0.01160434
- $-0.08870754$ -0.08998901 -0.09120266  $-0.09234678$
- -0.09341965  $-0.09441957$  $-0.09534486$ -0.09619384  $-0.09696486$
- +0.49028493  $+0.50241465$  $+0.51450348$

+0.47871862

- +0.52654711 +0.53854126 +0.55048166 40.56236401 +0.57418404
- +0.58593750

 $I_{0}^{0}$ 

 $0.43$  $0.44$  $0.45$ 0.46  $0.47$ 0.48 0.49

0.41

0.42

0.50

- -0.09765625  $I_{-1}^6$
- $L_{2}^{6}$
- 0.50

0.59

0.58

0.57

0.56

0.55

 $0.54$ 

0.53

0.52

0.51

- -

0.00  $O<sub>o</sub>$ De Co O.O. 0.04 O OF C.C.C 0.00 0.00

en 1930.<br>Geografia

-DOCOCOO D.OOOOOOO 40.0102077 HO.OGS2053 -0.0371368 -0.00413481

-0.0393642 -0.0761111 0.0315156 -0.03576136  $-0.03964106$ 

LOCOCOOL

- -0.5283577
	- -0.58462396 -0.98026192 -0.07550318 40.97060045 40.5555663 -0.06010466
- 1.00 0.97 0.96 0.95 0.94 0.93 0.92
- -1.0000000 10.99654209

![](_page_24_Picture_7.jpeg)

CR 23

![](_page_24_Picture_116.jpeg)

- 夜

..

### CR 24

 $\label{eq:2.1} \frac{1}{2} \int_{\mathbb{R}^3} \frac{1}{\sqrt{2}} \, \frac{1}{\sqrt{2}} \,$ 

We nemen de achterwaartse formule van Gauss en wel voor het basispunt x,:

### 5. Formule van Bessel

$$
f(x_1 + ph) = f(x_1) + {p \choose 1} \delta_{\frac{1}{2}} + {p+1 \choose 2} \delta_1^2 + {p+1 \choose 3} \delta_{\frac{1}{2}}^3 + {p+2 \choose 4} \delta_1^4 \dots (2.5.1)
$$

Willen wij echter interpoleren voor  $x = x_0 + ph$ , dan moeten wij in 2. 5 .1 p vervangen door P·-1; immers

$$
x_1 + (p-1)h = x_0 + ph.
$$

Dit is de z.g. formule van Bessel. Het is een centrale formule. Schrijven we voor de coëfficiënt van de differenties van de  $k^e$  orde  $B_k$  (k>1) dan ziet de formule er als volgt uit:

Wij krijgen dan:  
\n
$$
f(x_0 + ph) =
$$
\n
$$
f(x_1) + {p-1 \choose 1} \delta_{\frac{1}{2}} + {p \choose 2} \delta_{\frac{1}{2}}^2 + {p \choose 3} \delta_{\frac{1}{2}}^2 + {p+1 \choose 4} \delta_{\frac{1}{2}}^4 \dots
$$
\n(2.5.2)

Wij nemen nu het gemiddelde van (2.4 1) en (2.5 2):

$$
f(x_0 + ph) =
$$

$$
= f(x_0) + p\delta_{\frac{1}{2}} + \frac{1}{2} {p \choose 2} (\delta_0^2 + \delta_1^2) + \frac{1}{3} (p - \frac{1}{2}) {p \choose 2} (\delta_1^2 + \frac{1}{2} {p + 1 \choose 4}) (\delta_0^4 + \delta_1^4) +
$$
  
+ 
$$
\frac{1}{5} (p - \frac{1}{2}) {p + 1 \choose 4} \delta_{\frac{1}{2}}^2 + \dots
$$
 (2.5.3)

Men kan nu de differenties van oneven orde uitdrukken in die van even orde door

$$
f(x_0) + f(x_1) + \frac{1}{2}(\binom{p}{1} + \binom{p-1}{1})\delta_{\frac{1}{2}} + \frac{1}{2}\binom{p}{2}(\delta_0^2 + \delta_1^2) + \frac{1}{2}\binom{p}{3} + \binom{p+1}{3})\delta_{\frac{1}{2}}^3
$$

$$
f(x_0 + ph) = f(x_0) + p\delta_{\frac{1}{2}} + B_2(\delta_0^2 + \delta_1^2) + B_3\delta_{\frac{1}{2}}^3 + B_4(\delta_0^2 + \delta_1^2) + \dots
$$

 $(2.5.4)$ De coëfficiënten B<sub>k</sub> & Allied Tables'' zijn getabelleerd, o.a. in "Interpolation

### 6. Formule van Everett

De voorwaartse formule van Gauss was:

$$
f(x_0 + ph) = f(x_0) + p\delta_{\frac{1}{2}} + (\frac{p}{2})\delta_0^2 + (\frac{p+1}{3})\delta_{\frac{1}{2}}^3 + (\frac{p+1}{4})\delta_0^4 + \dots (2.6.1)
$$

$$
\delta \frac{2k+1}{\bar{2}} = \delta \frac{2k}{\eta} - \delta \frac{2k}{\sigma}.
$$

Wij vinden dan:

 $\mathcal{L} = \mathcal{L} \times \mathcal{L}$  .

$$
f(x_0 + ph) = f(x_0) + p\delta_{\frac{1}{2}} + ((\frac{p}{2}) - (\frac{p+1}{3}))\delta_0^2 + (\frac{p+1}{3})\delta_1^2 + ((\frac{p+1}{4}) - (\frac{p+2}{5})\delta_0^4 + (\frac{p+2}{5})\delta_1^4 + \dots
$$
 (2.6.2)

Door toepassing van 
$$
\binom{n}{k} + \binom{n}{k+1} = \binom{n+1}{k+1}
$$
 gaat (2.6.2) over in

$$
f(x_0 + ph) = f(x_0) + p\delta_{\frac{1}{2}} - (\frac{p}{3})\delta_0^2 + (\frac{p+1}{3})\delta_1^2 - (\frac{p+1}{5})\delta_0^4 + (\frac{p+2}{5})\delta_1^4 + \dots
$$

$$
= (1-p) f(x_0) + p f(x_1) + E_2 \delta_0^2 + F_2 \delta_1^2 + E_4 \delta_0^4 + F_4 \delta_1^4 + \dots \quad (2.6.3)
$$

Dit is de formule van Everett: hierin komen alleen voor differenties voor even orde. De coëfficiënten  $E_{2k}$  en  $F_{2k}$  zijn getabelleerd o.a. in "Interpolation & Allied Tables" Een andere notatie is  $E_{\rho k} = E_{0}^{2k}$ ,  $F_{\rho k} = E_{1}^{2k}$ . Moet men interpoleren in een tabel waarbij alleen differenties van even orde zijn gegeven dan gebruikt men de formule van Everett. Heeft men echter geen differenties dan kan men toch beter Everett gebruiken omdat deze minder werk vereist dan Bessel. Is echter de laatste differentie die in rekening gebracht moet worden van even orde, dan kan men gebruiken de Everett formule

met een Besselterm. Bruikbare formules zijn dan:

$$
f(x_0 + ph) = (1-p)f(x_0) + pf(x_1) = f_0 + pf(\frac{1}{2})
$$
  
\n
$$
f(x_0 + ph) = (1-p)f(x_0) + pf(x_1) + B_2(\delta_0^2 + \delta_1^2)
$$
  
\n
$$
f(x_0 + ph) = (1-p)f(x_0) + pf(x_1) + E_2\delta_0^2 + F_2\delta_1^2
$$
  
\n
$$
f(x_0 + ph) = (1-p)f(x_0) + pf(x_1) + E_2\delta_0^2 + F_2\delta_1^2 + B_4(\delta_0^4 + \delta_1^4)
$$
  
\n
$$
f(x_0 + ph) = (1-p)f(x_0) + pf(x_1) + E_2\delta_0^2 + F_2\delta_1^2 + E_4\delta_0^4 + F_4\delta_1^4.
$$

enz.

Voor zowel Ressel- als Everett-coëfficiënten gelden symmetrierelaties:

 $n \perp$ 

$$
B_{2k}(p) = \frac{1}{2} {p+k-1 \choose 2k} B_{2k}(1-p) = \frac{1}{2} {k-p \choose 2k} = \frac{1}{2} {p+k-1 \choose 2k} = B_{2k}(p) B_{2k+1}(p) = \frac{1}{2k+1} (p-\frac{1}{2}) {p+k-1 \choose 2k} B_{2k+1}(1-p) = \frac{1}{2k+1} (\frac{1}{2}-p) {k-p \choose 2k} = -\frac{1}{2k+1} (p-\frac{1}{2}) {p+k-1 \choose 2k} = -B_{2k+1}
$$

Verder gelden:  $E_{2k}(p) = -({p+k-1 \choose 2k+1})$  en  $F_{2k}(p) = ({p+k \choose 2k+1})$ en  $E_{2k}(1-p) = -\left(\frac{k-p}{2k+1}\right) = \left(\frac{p+k}{2k+1}\right) = F_{2k}(p)$ en ook  $F_{2k}(1-p) = E_{2k}(p)$ .

### CR 26 Door deze symmetrierelaties hoeft men dus slechts te tabelleren

7. Invloed van afrondingen en fouten op differenties Behalve dat differenties gebruikt kunnen worden in interpolatieformules, kunnen zij grote diensten bewijzen bij het controleren van berekende functiewaarden. Wij hebben gezien dat differenties

op een factor na gelijk zijn aan afgeleiden. Deze factor was voor de n<sup>e</sup> orde differentie h<sup>n</sup>. Wij zien dus dat bij een klein interval h, mits de afgeleiden niet sterk groeien, de differenties afnemen met toenemende orde. Dit zou men inderdaad bij een differentietabel kunnen zien, mits de afrondingsfouten niet aanwezig waren. Deze echter zijn vrijwel altijd aanwezig en hebben een grote invloed op de differenties. Immers denk de afgeronde functiewaarden als som van echte functiewaarde en afrondingsfout. Daar het maken van differenties een lineair proces is mogen we differenties maken van functiewaarden en afrondingsfouten apart. De differenties van de functiewaarden nemen af. De afrondingsfouten echter geven aanleiding tot toenemende differenties: de afrondingsfunc-

tie is allesbehalve glad. Dit ziet men in het volgende voorbeeld: af rond ing 

![](_page_27_Figure_4.jpeg)

Het ergste dat kan voorkomen is dat de afrondingen afwisselend +0.5 en -0.5 z1jn:

![](_page_27_Figure_6.jpeg)

Wij zien dat in dit geval de k<sup>e</sup> differentie in absolute waarde CR 27 gelijk  $2^{k-1}$  is. Zo erg als hier zal in het de praktijk nooit zijn. Men kan u1.tgaande van een willekeurige verdeelde afrondingsfunctie de kans berekenen dat een bepaalde differentie een zekere waarde aanneemt. Wij zullen hierop niet verder ingaan.

Wij zullen nu eens nagaan welke invloed een eenheidsfout heeft

rt die op het teken na binomiaal-coëfficiënten zijn. Dat ze deze gedaante moeten hebben kunnen we inzien als we differenties uitdrukken in functiewaarden.

•

 $^{\prime}$ 

•

op de differenties.

![](_page_28_Figure_3.jpeg)

te berekenen, even differenties bepalen. Het is nu duidelijk hoe de getallen in (2.4.1) ontstaan zijn.

Wij zien dat de invloed van de eenheidsfout differenties opleve-

![](_page_28_Figure_6.jpeg)

Als toepassing beschouwen wij de volgende tabel:

$$
x \t f(x) \t \delta \t S2 \t gecorr.
$$

 $110$  $64807$ 

$$
-9
$$

 $-40$ 

![](_page_29_Picture_86.jpeg)

71414 697 13  $-6$ 14 72111

Wij zien aan de tweede differentie, dat  $f(5)$  fout is. De tweede differentie  $\delta_5^2$  zal ongeveer - 9 moeten zijn. De fout in f(5) is<br>dan  $\frac{45+9}{2}$  = 27. De gecorrigeerde f(5) wordt 65574, hetgeen wijst op verwisseling van twee cijfers. Na correctie van  $f(5)$  worden de differenties zoals in de vijfde kolom gegeven. Nu blijkt $\delta^2_7$  te hoog te zijn en wel ongeveer 8. Dit wijst op een fout in  $f(8)$  van - 8 eenheden:  $f(8)$  zou dan 67824 zijn. Echter is ook hier weer blijkbaar sprake van verwisseling, zodat de correctie beter - 9 en  $f(8)$  = 67823 is. Op dezelfde wijze vindt men de fout in  $f(9)$ .

Wij zullen in deze paragraaf het gedrag van de coëfficiënten uit de Newton- en Bessel-formules vergelijken. Het is mogelijk om met behulp van functietheorie het gedrag van de coëfficiënten te onderzoeken voor grote waarde van het rangnummer k: dit zullen wij niet doen, maar aan een voorbeeld illustreren wij een en ander. In het volgende tabelletje zijn opgegeven de maximale absolute waarde van de Newton- en Bessel-coëfficiënten met de daarbij behorende waarde van p.

### $k$   $\binom{p}{k}$  $k/\ln x$ 2 0:,12500 0,500 O., 06850 3 0.,06415 o,423 o , 00502 0, 211 en 0,789 60 4 0,04167 0,382 0,01172 0,500 5 0,03026 0,356 0,00087 0,219 en 6 0,02347 0,337 0,00244 0,500  $\mathcal{D}_{\bullet}$ n1ax 0,500 k 6 max oJ;:)dat bijdrage < 0, 5  $\frac{1}{2}$ 20 0.,781 500 100

Men ziet dat de  $B_k$ 's veel sneller klein worden dan de  $\binom{p}{k}$ , waarbij echter bedacht moet worden dat de even  $B_k$ 's vermenigvuldigd worden met de som van twee differenties Met behulp van de tabel  $|B_k|_{max}$ kan men de maximale waarde van de differentie bepalen waarvoor de bijdrage kleiner dan een halve eenheid bedraagt. Differenties kleiner dan  $S_{\text{max}}^{\text{k}}$  kan men verwaarlozen.

Als wij in de formule van Bessel samennemen de termen met tweede en vierde differenties dan hebben wij:

 $\frac{1}{2}$ (P)(S<sup>2</sup>+S<sup>2</sup>) +  $\frac{1}{2}$ (P<sup>+1</sup>)(S<sup>4</sup> + S<sup>4</sup>

. Beschouwen wij nu eens de coëfficiënt voor de vierde differenties  $\frac{1}{12}(p+1)(p-2)$ . De maxima van deze functie (voor  $0 \le p \le 1$ ) zijn

- $\bullet$ ,1667, terwijl het minimum 0,1875 is. Het gemiddelde is
- 0,181. Daar deze functie dus weinig verandert willen wij trachten de functie door een constante C te vervangen. In plaats voor 2.9.1 nemen wij dan

waarbij wij een fout maken in de coëfficiënt van de vierde differenties die gelijk is aan

$$
B_2 \left[ \frac{1}{12} (p+1) (p-2) - \vec{q} \right]
$$
 (2.9.3)

Nu kan men C zo kiezen, dat de fout (2.9.3) extremen heeft die afwisselend van teken en gelijk in absolute waarde zijn. Doet men dit, dan vindt men  $C = -0$ , 184.

### 9. Throwback

$$
\frac{1}{2} \left( \frac{p}{2} \right) \left( \delta_0^2 + \delta_1^2 \right) + \frac{1}{2} \left( \frac{p+1}{1} \right) \left( \delta_0^4 + \delta_1^4 \right) = B_2 \left\{ \left( \delta_0^2 + \delta_1^2 \right) + \frac{1}{12} (p+1) (p-2) \left( \delta_0^4 + \delta_1^4 \right) \right\}
$$
\n(2.9.1)

$$
B_2 \{ (5_0^2 + c_0^4) + (5_7^2 + c_0^4) \}
$$

$$
\{2.9.2\}
$$

Het maximum van  $(2.9.3)$  is - 0,0002, dat is dus 2% van van  $B_{\mu}$ . De bijdrage hiervan is dus kleiner dan 0,5 als Wij stellen nu het maximum < **1000.** 

$$
\delta_{0m}^{2} = \delta_{0}^{2} - 0,184 \delta_{0}^{4}
$$
\n
$$
\delta_{1m}^{2} = \delta_{1}^{2} - 0,184 \delta_{1}^{4}
$$
\n(2.9.4)

 $\delta_{\Omega m}^2$  en  $\delta_{\Omega m}^2$  heten gewijzigde tweede differenties (modified second differences).

### CR 30

the contract of the contract of the contract of the contract of

• •

De vervanging van  $\delta^2$  door  $\delta_m^2$  is dus geoorloofd als  $|\delta^4|$ < 1000. Deze techniek van het "terugwerpen" van differenties (throwback) is afkomstig van Comrie.

Een dergelijk procede kan men ook toepassen op hogere differenties. Men kan daarbij één differentie of meer differenties tegelijk wijzigen. Formules zijn:

Wij vervangen nu de formule van Bessel tot en met vierde differenties door:

$$
f(x_0 + pk) = f_a + p \delta_{\frac{1}{2}} + B_2(\delta_{0m}^2 + \delta_{1m}^2) + B_3 \delta_{\frac{1}{2}}^3
$$
 (2.9.5)

Formules waarbij twee differenties tegelijk gewijzigd worden zijn bijv.

• In moderne tafels worden dikwijls gewijzigde tweede differenties opgegeven. In deze tafels kan men interpoleren met de Everettformule:

$$
\begin{aligned}\n\delta_m^2 &= \delta^2 - 0.184 \delta^4 + 0.038 \delta^6 \\
\delta_m^4 &= \delta^4 - 0.207 \delta^6 + 0.045 \delta^8 \\
\delta_m^6 &= \delta^6 - 0.218 \delta^8 + 0.049 \delta^{10}\n\end{aligned}
$$
\n
$$
\begin{aligned}\n\delta^6 &= \delta^6 - 0.218 \delta^8 + 0.049 \delta^{10}\n\end{aligned}
$$
\n
$$
\begin{aligned}\n\delta^7 &= \delta^8 + 0.049 \delta^8\n\end{aligned}
$$
\n
$$
\begin{aligned}\n\delta^8 &= 0.188 \delta^8 + 0.049 \delta^8\n\end{aligned}
$$
\n
$$
\begin{aligned}\n\delta^8 &= 0.188 \delta^8 + 0.049 \delta^8\n\end{aligned}
$$

$$
\delta_{m}^{2} = \delta^{2} - 0.01312 \delta^{6} + 0.0043 \delta^{8}
$$
\n
$$
\delta_{m}^{4} = \delta^{4} - 0.27827 \delta^{6} + 0.0685 \delta^{8}
$$
\n
$$
\epsilon_{m} = \delta^{7} - 0.27827 \delta^{6}
$$
\n
$$
\epsilon_{m} = \delta^{8} - 0.00027 \delta^{8}
$$
\n
$$
\epsilon_{m} = \delta^{1} - 0.00027 \delta^{8}
$$
\n
$$
\epsilon_{m} = \delta^{1} - 0.00027 \delta^{8}
$$
\n
$$
\epsilon_{m} = \delta^{1} - 0.00027 \delta^{8}
$$
\n
$$
\epsilon_{m} = \delta^{1} - 0.00027 \delta^{8}
$$
\n
$$
\epsilon_{m} = \delta^{1} - 0.00027 \delta^{8}
$$
\n
$$
\epsilon_{m} = \delta^{1} - 0.00027 \delta^{8}
$$
\n
$$
\epsilon_{m} = \delta^{1} - 0.00027 \delta^{8}
$$
\n
$$
\epsilon_{m} = \delta^{1} - 0.00027 \delta^{8}
$$
\n
$$
\epsilon_{m} = \delta^{1} - 0.00027 \delta^{8}
$$
\n
$$
\epsilon_{m} = \delta^{1} - 0.00027 \delta^{8}
$$
\n
$$
\epsilon_{m} = \delta^{1} - 0.00027 \delta^{8}
$$
\n
$$
\epsilon_{m} = \delta^{1} - 0.00027 \delta^{8}
$$
\n
$$
\epsilon_{m} = \delta^{1} - 0.00027 \delta^{8}
$$

$$
f(x_{\bullet}+ph) = (1-p)f_{0} + pf_{1} + E_{2}\delta_{0m}^{2} + F_{2}\delta_{1m}^{2}
$$
 (8.9.8)

Worden gewijzigde differenties opgegeven, dan mag men natuurlijk niet hiervan hogere differenties maken!

•

Als voorbeeld van een tafel met teruggeworpen  $5^4$  geven wij een sinustafel in 5 decimalen:

![](_page_32_Picture_238.jpeg)

Tenslotte dit: stel, men heeft gegeven een tabel van bijv. Besselcoëfficiënten voor  $p = O(0,01)1,00$  en men moet interpoleren voor  $p = 0,333$ . Men zou nu door interpolatie in de coëfficiententabel de waarde van de Bessel-coëfficiënten kunnen bepalen voor p =  $0,333$ en dan met deze coëfficiënten de gegeven functie interpoleren. De interpolatie in een interpolatiecoëfficiëntentabel zal in het

| $x^0$ | $\sin x^0$ | $\delta^2$ | $\delta^4$ | $\delta_{m}^2$ |
|-------|------------|------------|------------|----------------|
| 0     | .00000     | 0          | 0          | 0              |
| 15    | .25882     | - 1764     | 121        | - 1786         |
| 30    | .50000     | - 3407     | 231        | - 3450         |

algemeen niet lineair kunnen geschieden (vergelijk Lagrange-coëffic ienten die minstens in gelijke precieie als de te interpoleren functie bekend moeten zijn .

Men doet beter door te interpoleren met twee (of meer) waarden van p, waarvoor men de interpolatie-coëfficiënten kent, en in de dan ontstane fljnere tabel interpoleren voor het gevraagde argument.

In het boven gestelde probleem zou men bijv. interpoleren voor  $p = 0,33$  en  $p = 0,31$ . Deze tabel heeft dan een 100 x kleiner<br>interval. Daar de differenties van de k<sup>e</sup> orde ongeveer  $\frac{1}{b}h^{k}$ .  $f^{(k)}$ zijn, gaan de k<sup>e</sup> differenties in dit geval met een factor 10<sup>-2k</sup> omlaag. Het zal dikw1jls mogelijk wijn om in de geïnterpoleerde tabel lineair te interpoleren .

### 10. Polynomnopbouw

Moet men voor een aantal aequidistante waarden voor het argument een • polynoom berekenen dan kan men dat, gebruik makend van het feit dat een n $^e$  graadspolynoom constante n $^e$  differenties heeft, alleen met optellen en aftrekken doen, als men tenminste startdifferenties bepaald heeft. Dit procédé werkt exact als alle differenties exact gebruikt warden; anders krijgt men opbouw van fouten. In dit geval

### $C K J I$

•

## kan men ook het opbouwen gebruiken, maar dan moet men voor bepaalde waarden het polynoom zelf uitrekenen en contrôleren met het opgebouwde. Men bepaalt dan weer startdifferenties en gaat door tot een volgend contr6lepunt.

Voorbeeld: Gevraagd 
$$
4x^3 - 2x + 7
$$
 voor  $x = O(O, 1)$ 1;

$$
x \qquad \qquad 10^3 f(x)
$$

$$
-0,2 \qquad 7368
$$

![](_page_33_Figure_6.jpeg)

Vroeger (1.7) hebben wij een methode voor invers interpoleren behandeld, nl. het verwisselen van argument en functie. Doet men dit dan heeft men geen voordeel van een aequidistante tabel. Men kan echter anders te werk gaan. Wij illustreren dit aan de formule van Besse 1:

11. Inverse interpolatie bij gelijke intervallen

' '

en vervolgens bepalen wij  $B_2(P_2)$ een paar iteraties de bijdrage enz. Men zal zien dat na '

$$
f(x_0 + ph) = f(x_0) + p\delta_{\frac{1}{2}} + B_2(\delta_0^2 + \delta_1^2) + B_3\delta_{\frac{1}{2}}^3 + ...
$$
 (2.11.1)

 $f(x_0+ph)$  is gegeven en (2.11.1) stelt een vergelijking voor waaruit p bepaald moet worden; is p bekend dan ook  $x_0$ +ph. Om een benadering p, voor p te vinden bepalen wij

$$
f(x_0+ph) - f(x_0)
$$

$$
p_{1} = \frac{1 + \frac{1}{\sigma_{\frac{1}{2}}}}{s_{\frac{1}{2}}}
$$
 (2.11.2)  
Met  $p_{1}$  bepalen wil  $B_{2}(p_{1})$ ,  $B_{3}(p_{1})$ enz. en bepalen  

$$
p_{2} = \frac{f(x_{0}+ph) - f(x_{0}) - B_{2}(p_{1})(s_{0}^{2}+s_{1}^{2}) - B_{3}(p_{1})s_{\frac{1}{2}}^{3} + ...}{s_{\frac{1}{2}}}
$$
 (2.11.3)

$$
B_2(p_1)(\delta_0^2+\delta_1^2) + B_3(p_1)\delta_1^3 + \dots
$$

### niet meer verandert: men heeft dan p gevonden.

Heeft men twee machines ter beschikking dan zet men in heb resultaat-werk van de ene, bijv. linker machine  $f(x_0+ph)$  en in dat van de rechter  $f(x_0)$  met  $\delta_{\frac{1}{2}}$  in het instelwerk. Men draait nu aan de rechter machine totdat de beide resultaat-werken gelijk zijn: het omwentelingswerk van de rechter machine geeft dan p. Men zoekt nu op de coëfficienten  $B_{\eta}(\rho_{\eta})$  en telt in de linker

 $\frac{1}{2} \sum_{i=1}^{n} \frac{1}{2} \sum_{j=1}^{n} \frac{1}{2} \sum_{j=1}^{n} \frac{1}{2} \sum_{j=1}^{n} \frac{1}{2} \sum_{j=1}^{n} \frac{1}{2} \sum_{j=1}^{n} \frac{1}{2} \sum_{j=1}^{n} \frac{1}{2} \sum_{j=1}^{n} \frac{1}{2} \sum_{j=1}^{n} \frac{1}{2} \sum_{j=1}^{n} \frac{1}{2} \sum_{j=1}^{n} \frac{1}{2} \sum_{j=1}^{n} \frac{1}{2} \sum_{j=1}^{n$ 

machine op -  $B_2(p_1)(\delta_0^2 + \delta_1^2)$  -  $B_3(p_1)\delta_1^3$  + ...; daarna draait men weer aan de rechter machine totdat wederom de resultaat-werken gelijk zijn: het omwentelingswerk van de rechter machine geeft dan po. Zoek weer coëfficiënten op enz.

III. Numerieke differentiatie 1. Inleiding

Eerder hebben wij gezien dat tussen de k<sup>e</sup> differenties en de k<sup>e</sup> afgeleiden van een functie een nauw verband bestaat. Het zal dan ook mogelijk blijken  $f^{k}(x)$  uit te drukken in een reeks van differenties, te beginnen b1j de k<sup>e</sup>.

Nu hebben wij vroeger gezien welke de invloed is van afronding van de functiewaarden op de differenties. Het is dus duidelijk dat hogere afgeleiden numeriek slechts met grote onnauwkeurigheid bepaald kunnen worden. Hierbij komt de volgende moeilijkheid. Naarmate men het interval van een tabel kleiner maakt, worden ook de differenties kleiner: bij het maken van differenties vallen cijfers weg. Om dit te vermijden kan men het interval groter nemen. Te groot kan niet omdat dan de hieronder af te leiden reeksen niet meer convergeren. Men moet dus een compromis trachten te vinden.

Beter is het, als het probleem het toelaat, numerieke differentiatie te vermijden.

2. Afleiding van enkele formules voor numerieke differentiatie Bij numerieke differentiatie gaat men uit van het interpolerende polynoom en differentieert dat. Wij nemen bijv. een formule van Newton.

$$
f(x^{0}+bp) = f(x) + {b \choose 1} \nabla^{0} + {b \choose 2} \nabla^{2} + {b \choose 3} \nabla^{3} + {b \choose 4} \nabla^{4} + \cdots
$$

 $(3.2.1)$ 

Nu willen wij kennen  $f'(x)$ . Nu is gesteld  $x = x_0 + ph$ , dus  $f'(x) = \frac{df(x)}{dx} = \frac{df(x)}{dp}$ .  $\frac{dp}{dx} = \frac{1}{h} \frac{df(x)}{dp}$ .  $\frac{d}{dD}(\frac{p}{1}) = 1$  $rac{d}{dp}$  (2) =  $rac{d}{dp}$   $rac{1}{2}p(p-1)$  =  $p-\frac{1}{2}$  $\frac{d}{dp}(\frac{p}{3}) = \frac{d}{dp} \frac{1}{6}p(p-1)(p-2) = \frac{1}{6}(3p^2-6p+2)$  $\frac{d}{dp}(\frac{p}{4}) = \frac{d}{dp} \frac{1}{24}p(p-1)(p-2)(p-3) = \frac{1}{24}(4p^3-18p^2+22p-6).$ 

Wij vinden dus:

$$
h.f'(x_0+ph) = \Delta_0 + (p-\frac{1}{2}) \Delta_0^2 + \frac{1}{6}(3p^2-6p+2) \Delta_0^3 + \frac{1}{24}(4p^3-15p^2+22p-6) \Delta_0^4 + \dots
$$
 (3.2.2)

Nogmaals differentierend komt er:

$$
h^{2} f''(x_{0}+ph) = \Delta_{0}^{2} + (p-1)\Delta_{0}^{3} + \frac{1}{12}(6p^{2}-18p+11)\Delta_{0}^{4} + \dots
$$
 (3.2.3)

en 
$$
h^3 f'''(x_0+ph) = \Delta_0^3 + \frac{1}{2}(2p-3)\Delta_0^4 + \cdots
$$
 (3.2.4)

Willen wij de afgeleide kennen voor  $x=x_0$ , dus p=0, dan vinden wij  $0 \t 1 \t 2 \t 1$ 

$$
h f_0' = \Delta_0 - \frac{1}{2} \Delta_0^2 + \frac{1}{3} \Delta_0^2 + \cdots
$$
\n
$$
h^2 f_0'' = \Delta_0^2 - \Delta_0^3 + \frac{11}{12} \Delta_0^4 + \cdots
$$
\n
$$
h^3 f_0''' = \Delta_0^3 - \frac{3}{2} \Delta_0^4 + \cdots
$$
\n(3.2.6)\n(3.2.7)

Dergelijke formules kan men ook opstellen uitgedrukt in teruglopende differentles.

Centrale formules kan men afleiden door b.v. uit te gaan van de formule van Bessel:

$$
f(x_0 + ph) = f(x_0) + p\delta_{\frac{1}{2}} + \frac{1}{2} {p \choose 2} (\delta_0^2 + \delta_1^2) + \frac{1}{3} (p - \frac{1}{2}) {p \choose 2} \delta_{\frac{1}{2}}^3 + \frac{1}{2} {p + 1 \choose 4} (\delta_0^4 + \delta_1^4) + \dots
$$
\n(3.2.8)

Men vindt:

$$
h f'(x_0 + ph) = \frac{\delta_1}{2} + \frac{2p-1}{4} (\delta_0^2 + \delta_1^2) + \frac{1}{12} (6p^2 - 6p + 1) \delta_1^2 + \frac{1}{48} (4p^3 - 6p^2 - 2p + 2)
$$
  

$$
(\delta_0^4 + \delta_1^4) \qquad (3.2.9)
$$

Stelt men p=}, dus differentiatie halverwege het interval dan:

$$
\ln f_{\frac{1}{2}} = \delta_{\frac{1}{2}} - \frac{1}{2^{\frac{1}{4}}} \delta_{\frac{1}{2}}^3 + \dots
$$
 (3.2.10)

Het blijkt dat de coefficienten van de even differenties, indien men een oneven aantal malen differentieert, nul zijn. Wenst men

de afgeleide echter te kennen op de basispunten zelf dus p=0 dan komt er:

$$
h f'_{0} = \delta_{\frac{1}{2}} \cdot \frac{1}{4} (\delta_{0}^{2} + \delta_{1}^{2}) + \frac{1}{72} \delta_{\frac{1}{2}}^{3} + \frac{1}{24} (\delta_{0}^{4} + \delta_{1}^{4}).
$$
 (3.2.11)

hetgeen men gemakkelijk herleidt tot:

$$
h f_0' = \frac{1}{2} (\underline{\delta}_1 + \underline{\delta}_1) - \frac{1}{12} (\underline{\delta}_1^3 + \underline{\delta}_1^3) + \dots
$$
 (3.2.12)

waarvoor men indien men stelt

![](_page_36_Figure_6.jpeg)

kan schrijven:

$$
h f_0' = \mu \delta_0 - \frac{1}{6} \mu \delta_0^3 + \dots
$$
 (3.2.14)

waarin wederom even differenties ontbreken, zij het ten koste van het invoeren van gemiddelde differenties.

3.3. Formules.

Voorwaartse formules. h f'<sub>o</sub> =  $\Delta_0$  -  $\frac{1}{2}\Delta_0^2$  +  $\frac{1}{3}\Delta_0^3$  -  $\frac{1}{4}\Delta_0^4$  +  $\frac{1}{5}\Delta_0^5$ ...  $h^{2}f''_{0} = \Delta_{0}^{2} - \Delta_{0}^{3} + \frac{11}{12}\Delta_{0}^{4} - \frac{5}{6}\Delta_{0}^{5} + \frac{137}{180}\Delta_{0}^{6}...$ 

 $(3.3.1)$  $h^{3}f_{0}^{111} = \Delta_{0}^{3} - \frac{3}{2}\Delta_{0}^{4} + \frac{7}{4}\Delta_{0}^{5} - \frac{15}{8}\Delta_{0}^{6} + \frac{29}{15}\Delta_{0}^{7}...$ 

Achterwaartse formules.

![](_page_36_Picture_14.jpeg)

Centrale formules.

![](_page_36_Figure_16.jpeg)

 $(3.3.3)$ 

 $(3.3.4)$ 

### 4. Vergelijking en formules

Zoals men direct ziet convergeren de central8-formules veel beter dan de voorwaartse of de achterwaartse. Zo mogelijk zal men dus centrale-formules gebruiken. Tevens ziet mend t de formules waarin echte, dus geen gemiddelde differenties optreden het snelst convergeren. Men zal dus bij voorkeur (3.3.3.2) en (3.3.4.1) gebruiken. Wil men een oneven afgeleide op de hasispunten berekenen, dan kan men, door de functie niet op de gevraagde punten, maar halverwege te bepalen, van de snel conver-

gente: formules  $(3.3.4)$  gebruik maken. Men zal in deze paragrafen over u fferentiatie restterm schattingen gemist hebben. Dat deze niet gegeven zijn, ligt hieraan, dat bij differentiatie de preeisie niet zozeer bepaald wordt door de restterm dan wel door het wegvallen van cijfers bij het maken van de differenties, zodat een restterm schatting op zichzelf niet veel informatie omtrent de fout geeft.

IV. Numerieke integratie 1. Inleiding

 $\xi$  is een onbekende functie van p. De restintegraal in  $(4.2.2)$ kunnen wij dus niet direct berekenen, Wel kunnen wij gebruik maken van de middelwaarde stelling uit de integraalrekening: •

In de analyse wordt de integraal van een functie gedefinieerd als de limiet van een som van producten van functiewaarden en intervallengten. Het zal blijken, dat tegevolge van het sommeren van functiewaarden bij numerieke integratie, in tegenstelling tot het vormen van differenties bij differentiatie, de afrondingsfouten enigszins vereffend worden in plaats van geaccentueerd. Het procédé van numerieke integratie (mechanische kwadratuur) wordt dan ook veel toegepast o.a~ bij het integreren van differentiaalvergelijkingen.

2. Trapeziumformule en formule van Simpson

Afleiding van integratieformules kan geschieden door een interpolatieformule te integreren. Wij nemen bijv. de formule van

Newton:

$$
f(x_0 + ph) = f_0 + p \Delta_0 + h^2(\frac{p}{2})f''(\xi)
$$

$$
x_0^{2+h}
$$
  

$$
f(x_0 + ph) dx = \int_0^1 f(x_0 + ph) h dp =
$$
  

$$
= h \left[ f_0 + \frac{1}{2} \Delta_0 + \frac{h^2}{2} \int_0^1 p(p-1) f''(\xi) dp \right]
$$

 $(4.2.2)$ 

 $(4.2.1)$ 

•

 $-36$   $-$ 

# Als  $f(x)$  en  $g(x)$  continue functies zijn voor  $a \le x \le b$  en  $g(x)$ tekenvast is, dan geldt

$$
\int_{a}^{b} f(x)g(x)dx = f(\xi) \int_{a}^{b} g(x)dx
$$
 (4.2.3)

met assist.

In onze integraal is  $g = p(p-1)$  en blijkbaar is g tekenvast: wij kunnen dus schrijven:  $\bigcirc$ 

$$
\frac{b^{2}}{2} \int p(p-1) f''(\xi) dp = \frac{h^{2}}{2} f''(\xi_{1}) \int p(p-1) = -\frac{h^{2}}{12} f''(\xi_{1}) (4.2.4)
$$

De integratie formule gaat dan over in:

$$
\int_{x_0}^{x_0+h} f(x_0 + \text{ph}) dx = \frac{h}{2} (f_0 + f_1) - \frac{h^3}{12} f''(\xi)
$$
 (4.2.5)

Dit is de zg. trapezium-regel, tenminste als men de restterm<br> $-\frac{h^2}{12}$  f"( $\xi$ ) verwaarloost. De fout is dus van de orde h<sup>2</sup> en is natuurlijk nul voor lineaire functie f(x).

Wij nemen nu een term meer, dus wij nemen het kwadratische interpolerende polynoom en integreren dat van  $x_0$  tot  $x_0+2h$ :

$$
f(x_0 + ph) = f_0 + p\Delta_0 + (\frac{p}{2})\Delta_1^2 + h^3(\frac{p}{3})f^{\prime\prime\prime}(\xi)
$$
 (4.2.6)

$$
x_0^{2+2h}
$$
  
\n
$$
x_0^{2} \int r(x_0 + ph) dx = \int_0^2 f(x_0 + ph) h dp =
$$
  
\n
$$
h \left[ 2f_0 + 2\Delta_0 + \frac{1}{3}\Delta_0^2 + \frac{h^3}{6} \int_0^2 p(p-1)(p-2) f'''(\xi) dp \right]
$$
 (4.2.7)

Om de restintegraal te berekenen kunnen wij niet direct de middelwaarde stelling toepassen: de factor  $p(p-1)p-2)$  wisselt van teken. Om een (ruwe) indruk van de integraal te krijgen beschouwen wij:

$$
\int_{0}^{1} p(p-1)(p-2) f^{11}(\xi) + \int_{1}^{2} p(p-1)(p-2) f^{11}(\xi)
$$
 (4.2.8)

Op ieder van de integralen kunnen wij de middelwaarde stelling toepassen:

$$
f'''(\xi_1) \int_0^1 p(p-1)(p-2)dp + f'''(\xi_2) \int_0^2 p(p-1)(p-2)dp =
$$
\n
$$
\frac{1}{4} \left\{ f'''(\xi_1) - f'''(\xi_2) \right\}
$$
\n(4.2.9)

# Als f(x) een vierde afgeleide heeft kunnen wij met de middelwaarde stelling der differentiaalrekening vinden

$$
\left\{ \int_{0}^{2} p(p-1)(p-2) f'''(\xi) dp \right| \leq \frac{1}{2} h \left| f^{W}(\xi) \right| \tag{4.2.10}
$$

$$
daar
$$
  $|\xi_1 - \xi_2| \le 2h$  is.

 $x_0 + 3h$ 

Zo vinden wij als schatting van de absolute waarde van de fout f  $\frac{2}{5}$   $\frac{1}{4}$ . Nauwkeuriger analyse geeft echter voor de restterm

- 
$$
\frac{h}{90}
$$
 f''(\xi), zodat de formule van Simpson met restterm is:

Blijkens de vorm van de restterm is deze formule exact als  $f(x)$ een polynoom van de 3e graad is, terwijl het interpolerende polynoom waarvan wij uitgingen kwadratisch was. Dit is dus een meevaller! De achtergrond hiervan is gemakkelijk in te zien. Laten wij eerst beschouwen de trapezium-regel. Deze levert het oppervlak van het getekende

trapezium; de fout is het oppervlak van het sikkeltje. Hebben wij drie punten  $x_0$ ,  $x_0$ <sup>+h</sup>,  $x_0$ <sup>+2h</sup>, dan wisselt de fout tegevolge<br>van het gebruik van de interpolatieformule van teken: de fout in de integratie is het verschil van de oppervlakken van de twee sikkeltjes. Men kan dus a priori verwachten dat integratieformules met een oneven aantal punten een kleinere fout geven.<br>Neemt men vier punten dan vindt men de  $\frac{3}{8}$  - regel:

![](_page_39_Picture_7.jpeg)

$$
x_0^{+2h}
$$
  

$$
x_0^{0+2h}
$$
  $f(x_0+ph)dx = \frac{h}{3}(f_0+4f_1+f_2) - \frac{h^5}{90}f''(\xi)$  (4.2.11)

met een fout van dezelfde ordeals bij Simpson, en wel schijnbaar groter. Immers stel wij willen een functie over een bepaald interval integreren. Bij Simpson wordt het interval gehalveerd, dit is h. De fout in de integraal is dan -  $\frac{1}{90} h^{5}f^{iv}(\xi)$ .<br>Bepalen wij dezelfde integraal met de  $\frac{2}{8}$  - regel, dan moet het interval in drieën gedeeld worden; het interval in de integratie is dus  $\frac{2}{3}$  maal dat bij Simpson. De fout is dus:

$$
\int_{x_0}^{x} f(x_0 + \text{ph}) dx = \frac{3h}{8} (f_0 + 3f_1 + 3f_2 + f_3) - \frac{3h^5}{80} f''(\xi)
$$
 (4.2.12)

# -  $\frac{3}{80}$  ( $\frac{2}{3}$ )  $h^5f$  ( $\xi$ ) = -  $\frac{4}{870}$   $h^5f$  ( $\xi$ )

tegen -  $\frac{9}{810}$  h<sup>5</sup>f ( $\xi$ ) bij Simpson: de fout is dus een factor twee kleiner geworden

Formules analoog aan  $(4.2.5)$ ,  $(4.2.11)$ ,  $(4.2.12)$   $zg$ . Newton-Cotes formules kan men opstellen voor meer punten. Het blijkt dan echter dat de coëfficiënten bij 9 punten ook negatief worden: dit geeft verlies van cijfers en van precisie. Het is dan ook bete beter om als over een lang interval geïnterpoleerd moet worden

de trapeziumformule of de formule van Simpson meermalen toe te passen:

$$
x_0^{+nh}
$$
\n
$$
\int_{x_0}^{x_0+nh} f(x_0+ph) = h(\frac{1}{2}f_0+f_1+f_2+\dots+f_{n-1}+\frac{1}{2}f_n) - \frac{n}{12}h^3f''(\xi) \quad (4.2.13)
$$
\n
$$
=
$$

$$
x_0^{+2nh}
$$
  

$$
x_0^{\int f(x_0 + ph)} = \frac{h}{3} (f_0^{+4} f_1^{+2} f_2^{+4} f_3^{+2} f_4^{+} \cdots + 4f_{2n-2}^{+2} f_{2n-1}^{+2} f_{2n}) - \frac{h}{90} h^5 f''(\xi).
$$
 (4.2.14)

 $(4.2 14)$  is alleen te gebruiken bij een even aantal intervallen.

Is het aantal oneven, dan kan men over het laatste drietal bijv. de  $\frac{3}{8}$  - regel nemen; men kan het laatste interval halveren en hieron Simpson toepassen.

Kent men de vierde afgeleide van  $f(x)$  niet, dan kan men als volgt een schatting van de fout krijgen, gemaakt bij integratie volgens Simpson. Stel wij willen integreren:

$$
\int_{x_0}^{x_1} f(x) dx
$$

Kies een h, zodat  $x_0$ +2nh =  $x_1$  en bereken met deze h de integraal,<br>het antwoord zij  $I_{1j}$ ; doe hetzelfde met  $\frac{h}{2}$  met antwoord  $I_2$ . Dan is

$$
I_1 = \int_{x_0}^{x_1} f(x) dx + \frac{n}{90} h^5 f(\xi_1)
$$
\n(4.2.15)\n
$$
I_2 = \int_{x_0}^{x_1} f(x) dx + \frac{2n}{90} (\frac{h}{2})^5 f(\xi_2)
$$
\n(4.2.16)

Stel nu dat  $f''(x)$  niet veel verandert en stel  $f''(\xi_1) = f''(\xi_2)$ . Dan is

$$
I_{1} - I_{2} = \frac{nh^{5}}{90} f''(\xi_{2}) (1 - \frac{1}{16}) = \frac{15}{16} \frac{nh^{5}}{90} f''(\xi_{2})
$$
 (4.2.17)

$$
\frac{x}{\sum_{i=1}^{k} (x)^{d}} = \frac{1}{\sqrt{2}} (\sum_{i=1}^{k} f(x) - \sum_{i=1}^{k} f(x) - \
$$

Door dit in rekening te brengen kan men het resultaat verbeteren.

3. Integratie met behulp van differenties

In  $(\mathbb{N}, 2)$  hebben wij enkele zg. gesloten integratieformules afgeleid. Zij heten gesloten, omdat erin voorkomen alleen functiewaarden, die liggen in het interval waarover geïnt $\epsilon$ greerd wordt.

Een ander type formules krijgt men bijv. als men interpolatiereeksen onbepaald integreert. Wij gaan nu uit van de for ule van Newton:

$$
f(x_0 + ph) = f_0 + {p \choose 1} \Delta_0 + {p \choose 2} \Delta_0^2 + {p \choose 3} \Delta_0^3 + {p \choose 4} \Delta_0^4 + {p \choose 5} \Delta_0^5 + ...
$$
  
of  

$$
f(x_0 + ph) = f_0 + p \Delta_0 + (\frac{1}{2}p^2 - \frac{1}{2}p) \Delta_0^2 + (\frac{1}{6}p^3 - \frac{1}{2}p^2 + \frac{1}{3}p) \Delta_0^3 + (4.3.1)
$$
  

$$
+ (\frac{1}{24}p^4 - \frac{1}{4}p^3 + \frac{11}{24}p^2 - \frac{1}{4}p) \Delta_0^4 + (\frac{1}{120}p^5 - \frac{1}{12}p^4 + \frac{7}{24}p^3 - \frac{1}{12}p^2 + \frac{1}{5}p) \Delta_0^5 + ...
$$

Wij schrijven voor  $x_0$ +ph,  $x_p$  en integreren onbepaald naar p:

$$
\frac{1}{h} \int_{\alpha}^{x} f(x) dx = C + f_0(p+a_0) + \Delta_0(\frac{1}{2}p^2+a_1) + \Delta_0^2(\frac{1}{6}p^3 - \frac{1}{4}p^2+a_2) + \Delta_0^3(\frac{1}{24}p^4 - \frac{1}{6}p^3 + \frac{1}{6}p^2+a_3) + \Delta_0^4(\frac{1}{120}p^5 - \frac{1}{16}p^4 + \frac{11}{72}p^3 - \frac{1}{8}p^2+a_4) + \dots
$$
\n(4.3.2)

In een onbepaalde enkelvoudige integraal kan slechts één constante optreden. Wij zullen dus de a, moeten bepalen, dan blijft C over als enige constante. Voor G schrijven wij nu de eerste somfunctie  $\Delta_{0}^{-1}$ , die zoals wij van vroeger weten op een constante na bepaald is. Om nu de  $a_i$  te bepalen, gaan wij als volgt te werk:  $(4.3.2)$ is opgeschreven voor basispunt  $x_0$ . Wij kunnen de formule ook opschrijven voor  $x_{\eta}$  en wel door alle indices met één te verhogen en p door p-1 te vervangen. Wij krijgen dan:

![](_page_41_Figure_9.jpeg)

Vervolgens drukken wij alles uit in functiewaarden en differenties

van  $x_0$  :

# $\Delta_1^{-1} = \Delta_0^{-1} + f_0$  $f_1 = f_0 + \Delta_0$  $=$   $\triangle$ 0

enz.

dus:

$$
\frac{1}{h} \int_{0}^{x} f(x) dx = \Delta_0^{-1} + f_0((p-1) + a_0 + 1) + \Delta_0(\frac{1}{2}(p-1)^2 + a_1 + (p-1) + a_0) +
$$

![](_page_42_Figure_4.jpeg)

![](_page_42_Figure_12.jpeg)

De formule wordt dus:

![](_page_42_Figure_5.jpeg)

![](_page_42_Figure_6.jpeg)

![](_page_42_Figure_7.jpeg)

![](_page_42_Figure_8.jpeg)

![](_page_42_Figure_14.jpeg)

$$
\frac{1}{24}p^{4}-\frac{1}{6}p^{3}+\frac{1}{6}p^{2}-\frac{19}{720})\Delta_{0}^{3} + (\frac{1}{120}p^{5}-\frac{1}{16}p^{4}+\frac{11}{72}p^{3}-\frac{1}{8}p^{2}+\frac{3}{160})\Delta_{0}^{4} + \cdots
$$
 (4.3.5)

Integreren wij tot  $x_{\cap}$ , dus p = 0 dan komt er:

 $\mathbf{r} = \mathbf{r} \cdot \mathbf{r}$  and  $\mathbf{r} = \mathbf{r} \cdot \mathbf{r}$  and  $\mathbf{r} = \mathbf{r} \cdot \mathbf{r}$  and  $\mathbf{r} = \mathbf{r} \cdot \mathbf{r}$  and  $\mathbf{r} = \mathbf{r} \cdot \mathbf{r}$ 

![](_page_42_Figure_10.jpeg)

### Nu moet  $(4.3.4)$  gelijk zijn aan  $(4.3.2)$ , dus:

$$
\frac{1}{h} \int_{0}^{x_0} f(x) dx = \Delta_0^{-1} + \frac{1}{2} f_0 - \frac{1}{12} \Delta_0 + \frac{1}{24} \Delta_0^2 - \frac{19}{720} \Delta_0^3 + \frac{3}{160} \Delta_0^4 - \cdots
$$

 $(4.3.6)$ 

### Het is natuurlijk ook mogelijk om de achterwaartse Newtonformule te integreren op analoge wijze. Men vindt dan

$$
\frac{1}{h} \int_{0}^{x_0} f(x) dx = \nabla_0^{-1} - \frac{1}{2} f_0 - \frac{1}{72} \nabla_0 - \frac{1}{24} \nabla_0^2 - \frac{19}{720} \nabla_0^3 - \frac{3}{160} \nabla_0^4 + \cdots
$$
\nwith the value of the equation  $\int_{0}^{x} f(x) dx$  can be given by  $f(x)$ .

\nwith the values  $\int_{0}^{x} f(x) dx$  can be given by  $f(x)$ .

\nand  $f(x)$  is a constant.

$$
\frac{1}{h} \int_{x_1}^{h} f(x) dx = \frac{1}{h} \{ \int_{h}^{h} f(x) dx - \int_{h}^{h} f(x) dx \} =
$$

$$
(\Delta_{k}^{-1} - \Delta_{1}^{-1}) + \frac{1}{2}(f_{k} - f_{1}) - \frac{1}{12}(\Delta_{k} - \Delta_{1}) + \frac{1}{24}(\Delta_{k}^{2} - \Delta_{1}^{2}) - \frac{19}{720}(\Delta_{k}^{3} - \Delta_{1}^{3}) + \frac{1}{24}(\Delta_{1}^{3} - \Delta_{1}^{3})
$$

![](_page_43_Figure_5.jpeg)

![](_page_43_Figure_6.jpeg)

![](_page_43_Figure_7.jpeg)

$$
+\frac{1}{24}(\Delta_{\mathbf{k}}^{2}-\Delta_{1}^{2})-\frac{19}{720}(\Delta_{\mathbf{k}}^{3}-\Delta_{1}^{3})+\frac{3}{160}(\Delta_{\mathbf{k}}^{4}-\Delta_{1}^{4})-\ldots
$$
\n(4.3.9)

Wij hebben hier dus gevonden de trapeziumformule met differentiecorrecties.

Wij konden echter ook (4.3.6) en (4.3.7) gebruiken:

$$
\frac{1}{\pi} \int_{x_1}^{x_k} f(x) dx = \frac{1}{\pi} \left\{ \int_{x_1}^{x_1} f(x) dx - \int_{x_1}^{x_k} f(x) dx \right\}
$$
\nwaarbij wij nu

\n
$$
\int_{x_1}^{x_k} f(x) dx
$$
\nmethod of the equation of the equation.

![](_page_43_Figure_14.jpeg)

![](_page_43_Figure_15.jpeg)

![](_page_43_Figure_16.jpeg)

![](_page_44_Figure_0.jpeg)

 $\mathcal{L}(\mathcal{L}(\mathcal{$ 

(4.3.8) wordt dan:

![](_page_44_Figure_2.jpeg)

Dit is de integratieformule van Gregory. Hierin komen alleen

voor differenties die betrekking hebben op functiewaarden uit het integratieinterval. Verwaarloost men de differentiecorrecties dan krijgt men de trapeziumregel terug.

Nemen wij  $k = i+2$  dan komt er

$$
\frac{1}{h} \int_{x_1}^{x_1+2} f(x) dx = \frac{1}{2}f_1 + f_{1+1} + \frac{1}{2}f_{1+2} - \frac{1}{12}(f_{1+2} - f_{1+2} - f_{1+1} + f_1)
$$
  

$$
-\frac{1}{24}(2f_{1+2} - 4f_{1+1} + 2f_1) = \frac{1}{3}f_{1+2} + \frac{4}{3}f_{1+1} + \frac{1}{3}f_1
$$

dus de formule van Simpson.

4.4 Centrale integratieformules Om centrale formules af te leiden gaan wij uit van (4.3.5) en drukken de daarin voorkomende voorwaartse differenties uit in centrale:

![](_page_44_Figure_9.jpeg)

 $\sim 10^{-11}$ 

$$
\Delta_{0}^{4} = \delta_{\frac{1}{2}}^{4} + \delta_{0} + \delta_{\frac{1}{2}}^{4}
$$
  

$$
\Delta_{0}^{4} = \delta_{0}^{4} + 2 \delta_{\frac{1}{2}}^{5} + \delta_{0}^{6} + \delta_{\frac{1}{2}}^{7}
$$

Deze resultaten gesubstitueerd in (4.3.5) geven:

![](_page_44_Figure_12.jpeg)

![](_page_45_Figure_0.jpeg)

$$
14.55746.01\frac{14.50}{2.5}\approx 10.000000
$$

Dus (4.4.2) gaat over in:

$$
\frac{1}{h}\int_{-\infty}^{\infty}f(x)dx = \mu \int_{0}^{-1} -\frac{1}{h^2}\mu \int_{0}^{h} + \frac{11}{h^2}\mu \int_{0}^{2} - \cdots
$$
 (4.4.4)

$$
Stelt \text{ men} (4.4.4) p = \frac{1}{2} \text{ dan vindt men}.
$$

$$
\frac{1}{h}\int_{0}^{x_{\frac{1}{2}}} f(x) dx = \delta_{\frac{1}{2}}^{-1} + \frac{1}{24} \delta_{\frac{1}{2}} - \frac{1}{5760} \delta_{\frac{3}{2}}^{3} + \dots
$$
 (4.4.5)

Wij hebben dus weer hetzelfde als bij differentieren: formules met echte differenties als men halverwege integreert, anders gemiddel-

de differenties ook hier convergeert de reeks met de echte differenties het snelst.

<u>4.5 Dubbele integratie</u><br>  $\int^{x} dt \int^{t} f(s) ds$  dan kan men **@e**n formule afleiden door (4.3.5) nogmaals te integreren op dezelfde manier als bij de afleiding van (4.3.5) zelf. Men moet daarbij de tweede somfunctie invoeren en krijgt een formule in voorwaartse differenties. Door deze weer uit te drukken in centrale differenties kan men afleiden:

![](_page_45_Figure_9.jpeg)

![](_page_45_Figure_10.jpeg)

![](_page_45_Figure_11.jpeg)

### 4.6. Gauss-type integratie formules

Tot nu toe hebben wij **Integrati**e - formules behandeld, waarin gebruikt werden functiewaarden (of differenties daarvan) voor aequidistante argumenten. Wij zullen nu deze eis laten vallen.<br>Stel gevraagd  $\int_{0}^{b} f(x) dx$ . Wij transformeren het interval a  $\leftrightarrow$  b tot -1  $\leftrightarrow$  +1  $\frac{a}{a}$  door te stellen

$$
x = \frac{b+a}{2} + \frac{b-a}{2}t
$$
  
De integral wordt dan  $\frac{b-a}{2}$   $\int_{-1}^{1} f(t) dt$ .

Wij willen nu deze integraal aldus schrijven:

$$
\int_{-1}^{1} f(t) dt = \sum_{1}^{n} w_{k} f(t_{k})
$$

In het rechterlid van  $(4.6.1)$  komen voor 2n onbekenden w<sub>k</sub> en t<sub>k</sub>. Wij kunnen dus om deze te bepalen 2n eisen opstellen. Deze eisen kunnen luiden: kies de  $w_k$  en  $t_k$  zo, dat (4.6.1) exact is voor alle polynomen met graad  $\leq 2n-1$ . Men krijgt dan 2n betrekkingen waaruit  $w_{k}$  en t<sub>k</sub> dienen te worden bepaald.

 $(4.6.1)$ 

 $(4.6.2)$ 

 $\mathcal{L}_{\text{max}}$  and  $\mathcal{L}_{\text{max}}$  .

Het stelsel vergelijkingen wordt:

 $2 = w_1 + w_2 + \cdots + w_n$ 

![](_page_46_Figure_8.jpeg)

Als voorbeeld nemen w1j n=2. De vergelijkingen worden

$$
2 = w_1 + w_2
$$
  
\n
$$
w_1t_1 + w_2t_1
$$
  
\n
$$
\frac{2}{3} = w_1t_1^2 + w_2t_1
$$

$$
\vec{v}_1 + \vec{v}_2 = \vec{v}_2
$$

met alsoplossingen 
$$
t_1 = -\frac{1}{\sqrt{3}}
$$
,  $t_2 = \frac{1}{\sqrt{3}}$   
 $w_1 = 1$ ,  $w_2 = 1$ 

W1j vinden dus  

$$
\int_{-1}^{1} f(t)dt = f(-\frac{1}{\sqrt{3}}) + f(\frac{1}{\sqrt{3}})
$$
 (4.6.3)

Deze formule is exact als f een polynoom is van de graad 0,1,2 of 3.

![](_page_46_Picture_15.jpeg)

### Keren wij terug tot het stelsel (4.6.2):

 $a_1 = w_1 + w_2 + \cdots + w_n$  $a_2 = w_1 t_1 + w_2 t_2 + \ldots + w_n t_n$  $a_3 = w_1t_1^2 + w_2t_2^2 + \dots + w_nt_n^2$ 

![](_page_47_Picture_3.jpeg)

 $\mathcal{L}_{\text{max}}$  and  $\mathcal{L}_{\text{max}}$ 

$$
a_{2n} = w_1 t_1^{2n-1} + w_2 t_2^{2n-1} + \dots + w_n t_n^{2n-1}
$$

waarbij voor de linkerleden a, geschreven is. De te bepalen t<sub>k</sub> zijn op te vatten als nulpunten van een polynoom van de graad n:

$$
t^{n} + b_{1}t^{n-1} + b_{2}t^{n-2} + \dots + b_{n}
$$
 (4.6.5)

Vermenigvuldig de eerste vergelijking van  $(4.6.4)$  met b<sub>n</sub>, de tweede met  $b_{n-1}$ , enz. tot en met de n<sup>e</sup> en tel dit op. Men vindt dan:

$$
a_1b_n + a_2b_{n-1} + \cdots + a_nb_1 + a_{n+1} = 0
$$

Vervolgens vermenigvuldigen wij de tweede vergelijking met b<sub>n</sub> enz. Wij krijgen dan het stelsel:

$$
a_1b_n + a_2b_{n-1} + \dots + a_nb_1 + a_{n+1} = 0
$$
  
\n
$$
a_2b_n + a_3b_{n-1} + \dots + a_{n+1}b_1 + a_{n+2} = 0
$$
  
\n... (4.6.6)

$$
a_{n}b_{n} + a_{n+1}b_{n-1} + \dots + a_{2n-1}b_{n} + a_{2n} = 0
$$

Uit (4.6.6) kan men b, oplossen; daarna vindt men t, als nulpunten van  $(4.6.5)$  en tenslotte  $w_i$  uit het eerste n-tal ver-

gelijkingen van (4.6.4).

Op deze wijze bepalen we voor het voorbeeld  $n = 2 t_1 t_2 t_3 w_1 w_2$ .

$$
2 = w_1 + w_2
$$
  
\n
$$
0 = w_1 t_1 + w_2 t_2
$$
  
\n
$$
2 = w_1 t_1 + w_2 t_2
$$
  
\n
$$
3 = w_1 t_1 + w_2 t_2
$$
  
\n
$$
0 = w_1 t_1 + w_2 t_2
$$
  
\n
$$
(4.6.6) word t in dit geval: 2b_2 + 0 b_1 + \frac{2}{3} = 0
$$
  
\n
$$
ob_2 + \frac{2}{3} b_1 + s = 0
$$

dus 
$$
b_2 = -\frac{1}{3}
$$
,  $b_1 = 0$  en  $t_{1,2}$  voldoen aan  $t^2 - \frac{1}{3} = 0$ ,  
dus 
$$
\begin{cases} t_1 = \frac{-1}{3} \\ t_2 = \frac{1}{3} \end{cases}
$$
en

$$
2 = w_1 + w_2
$$
   
geet tenslotte  

$$
0 = w_1 - w_2
$$

$$
w_1 = w_2 = 1
$$

Op dergelijke wijze kan men meer-punts Gauss-formules afleiden, Bewezen kan worden dat alle t, en w, reeel zijn en  $\frac{1}{2}$ 

In het bovenstaande hebben wij aan t, en w, geen beperkingen gesteld. Men kan echter ook alle t, geven. Dan vinden wij n lineaire vergelijkingen voor w, door de voorwaarde te stellen dat de integratieformule exact is voor polynomen van graad < n-1. Nemen we bovendien de t, aequidistant, dan volgen de formules van het type Newton Cotes, b.v. de formule van Simpson:

![](_page_48_Figure_5.jpeg)

Men kan ook de verhouding der gewichten w, geven. De eerste vergelijking van (4.6.2) geeft dan de w, en uit de volgende niet lineaire n vergelijkingen moet men t, oplossen.

In dit geval is men niet zeker van de realiteit der t, hetgeen men aan het volgende voorbeeld ziet:

n=2: 
$$
2 = w_1 + w_2
$$
  
\n
$$
0 = w_1t_1 + w_2t_2
$$
\n
$$
\frac{2}{3} = w_1t_1^2 + w_2t_2^2
$$

een formule die exact is voor polynomen met graad 42n-3 kan men enkele t<sub>i</sub> geven, b.v. -1 en +1. Dan vindt men

### 4.7 Toepassingen

$$
w_2 = w_1
$$
 dan volgt  $t_1 = \sqrt{\frac{\alpha}{3}}$ ,  $t_2 = -\sqrt{\frac{1}{3\alpha}}$ ,  $w_1 = \frac{2}{1+\alpha}$ ,  $w_2 = \frac{2\alpha}{1+\alpha}$ 

Dus als  $\alpha$  < 0 vindt men zuiver imaginaire waarden voor t,, hetgeen begrijpelijk moeilijkheden voor de berekening v&n • f(t,) oplevert.

In deze paragraaf behandelen wij enkele voorbeelden van inte-

gratie van functies die hetzij zelf oneindig warden in het integratie-interval, hetzij een oneindige eerste of hogere afgeleide hebben.

Afgezien van het feit dat deze integraal direct te berekenen is, zien wij dat de integrand nu geen singulariteit meer vertoont. Als volgend voorbeeld bepalen wij  $\bigcirc$ 1 e x Vxdx. Past men direct Simpson toe dan vindt men .37633

1 Allereerst willen wij bepalen  $\int$  Vxdx. Tabelleert men  $\sqrt{x}$  in 0 5 decimalen met een interval 0.1 en past men Simpson toe dan vindt men .66402 i.p.v •. 66667. Maakt men differenties dan is de bronvan de fout duidelijk: in de buurt van O zijn de differenties groot en polynoombenadering geeft een grote fout: de eerste afgeleide is immers oneindig groot in O. Om deze singulariteit te verwijderen stellen wij  $x = y^2$ .  $x = y; dx = 2ydy en$ wij krijgen:

$$
\int_{0}^{1} V x dx = \int_{0}^{1} 2y^{2} dy.
$$

x 
$$
e^{-x}V_x
$$
  $(e^{-x}-1)V_x$   $e^{-y^2}y^2$   
\n0.00000 .00000 .00000  
\n0.1 .28613 -03010 .00990  
\n0.2 .36615 -08016 .03843

![](_page_49_Picture_321.jpeg)

the contract of the contract of the contract of

a sa bandar da san an san an san an san an san an san an san an san an san an san an san an san an san an san<br>Tagairtí

terwijl het antwoord moet zijn .378945

Hier gedraagt de integrand zich in de buurt van  $x = 0$  als<br>  $\sqrt{x(1 - x + \frac{x^2}{z!} ...)}$  dus als  $\sqrt{x}$ . Wij hebben dus detzelfde singulariteit als boven. Wij kunnen echter ook de eerste term van de reeksontwikkeling van e<sup>-X</sup> aftrekken:  $\int_{0}^{1} e^{-x} V x dx = \int_{0}^{1} (e^{-x} - 1) V x dx + \int_{0}^{1} V x dx$ ( $e^{-X}$  - 1)  $V$ x gedraagt zich als x $V$ x en heeft dus een eindige . . . eerste afgeleide, de hogere zijn nog oneindig.. De tweede inte-

graal bepaalt men analytisch, de eerste met Simpson; men vindt .37898. Door meer termen af te trekken kan men de singulariteit verzwakken.

Geheel elimineren kan men hen door te stellen  $x = y^2$ . Wij vinden  $\int_{0}^{1} e^{-x} V x dx = 2 \int_{0}^{1} e^{-y^{2}} y^{2} dy$ 

Bepalen wij deze integraal direct met Simpson dan vinden wij  $378944.$ 

Vervolgens willen wij bepalen  $\int_{0}^{1} \sqrt{1-x^2} dx$ . De integrand is hier singulier in  $x = 1$ . On deze singulariteit te verzwakken schrijven wij:

$$
V1 - x^2 = V1 + x
$$
  $V1 - x$  en ontwikkelen  $V1 + x$  om  $x = 1$ .

$$
\sqrt{1+x} = \sqrt{2 - (1-x)} = \sqrt{2(1 - \frac{1-x}{2})^{\frac{1}{2}}} = \sqrt{2(1 - \frac{1-x}{4})^{\frac{1}{2}}} + ...
$$

$$
\sqrt{1-x^2} = \sqrt{2(1-x)(1-1+x)}, \dots
$$

Als wij dan van de integrand  $\sqrt{1-x^2}$ aftrekken  $\sqrt{2(1-x)}$  dan gedraagt de integrand zich bij  $x = 1$  als  $(1 - x)\sqrt{1 - x}$ . De singulariteit is dus verzwakt.  $\int_0^1 \sqrt{2(1-x)}dx$  wordt analytisch bepaald.

Geheel elimineren van de singulariteit gaat door toepassen van

![](_page_50_Figure_10.jpeg)

![](_page_51_Figure_0.jpeg)

![](_page_51_Figure_1.jpeg)

![](_page_51_Picture_164.jpeg)

- $.99499$  $\cdot$
- .97980  $\epsilon$
- $95304$  $\cdot$  3
- .91652  $\frac{11}{1}$
- .86603  $5$  $66$ 
	- .80000
- $-09443$
- $\circ$  $-4121$ - 34665 200  $28511$ 300 - 22928 40  $-17893$

500

600

- - 1.0000
	- .0608
	- .88302
	- TEOOO
- 58682
- $1.313$ 25000

CR 50

![](_page_51_Figure_19.jpeg)

 $-13397$ 

De antwoorden met de verschillende methoden zijn

$$
\int_{0}^{1} \sqrt{1 - x^{2}} dx = .78175
$$
\n
$$
\int_{0}^{1} (\sqrt{1 - x^{2}} - \sqrt{2(1 - x)}) dx + \int_{0}^{1} \sqrt{2(1 - x)} dx =
$$
\n
$$
\int_{0}^{\frac{\pi}{2}} \cos^{2} \theta d\theta = \int_{0}^{60^{\circ}} \cos^{2} \theta d\theta + \int_{60^{\circ}}^{90^{\circ}} \cos^{2} \theta d\theta = .785376
$$

$$
\int_{0}^{1} \sqrt{1-x^{2}} dx = \frac{n}{4} = .785398.
$$

Wil men bepalen  $\int_{0}^{X}$  cos x ln xdx dan kan men de logarithmische

singulariteit verwijderen door partiele integratie:

$$
\int_{0}^{X} \cos x \ln x dx = \int_{0}^{X} \ln x dx = \ln x = \ln x \sin x - \int_{0}^{X} \frac{\sin x}{x} dx
$$

Tenslotte geven wij een constructie van een speciale Gaussformule.  $\overline{C}$ 

Stel wilj willen bepalen 
$$
\int_{0}^{1} e^{-X} V x dx
$$

\n...

- wij kunnen dit doen door op het boven gegeven tabelletje Simpson toe te passen. Wij vinden dan 0.05036 terwijl het juiste antwoord is 0.0529587.
- Wij kunnen echter ook een speciale Gauss-formule maken. Daartoe transformeren wij eerst het interval  $0 - 0.2$  tot  $-1 + 1$ door
- 

![](_page_51_Figure_32.jpeg)

### Ons doel is nu een formule te maken dat

$$
\int_{-1}^{1} f(y) \sqrt{1 + y} dy = \sum_{1}^{n} W_{x}(y_{x})
$$
 bil jegeven n exact is voor

een polynoom f(y) van zo hoog mogelijke graad. Het probleem is dus gelijk aan dat van 4.6 met dien verstande dat daar in plaats van V1+ y een 1 stond. Zoals in 4.6. bepalen we a, die ditmaal zijn:

![](_page_52_Figure_4.jpeg)

### enz.

Wij nemen nu n = 3 en f(y) = 
$$
e^{\frac{y+1}{10}}
$$
 en ktezen y<sub>1</sub> = -1; y<sub>2</sub> = 0;  
y<sub>3</sub> = 1: dit komt dus overeen met x<sub>1</sub> = 0; x<sub>2</sub> = 0.1; x<sub>3</sub> = 0.2,  
de basispunten die gebruikt worden in de Simpson-formule.

SURVALDAT (4"O"+) MOIAN IM!

![](_page_52_Figure_8.jpeg)

![](_page_52_Figure_9.jpeg)

![](_page_52_Figure_10.jpeg)

![](_page_52_Figure_11.jpeg)

 $\frac{44}{705}\sqrt{2} e^{0.2}$  = 0.0529580.

Op dergelijke wijze kan men natuurlijk voor allerlei gewichtsfuncties zoals hier voor  $\sqrt{1 + y}$  Gauss-formules maken.

5. Oplossen van vergelijkingen 5. 1 Inleiding

In dit hoofdstuk zal behandeld worden het oplossen van vergelijkingen met één onbekende. In de volgende twee paragrafen worden procédés gegeven die van toepassing zijn voor het oplossen van willekeurige vergelijkingen. Daarna worden methoden behandeld ter oplossing van algebraische vergelijkingen.

### 5.2 Regula Falsi

Laat gevraagd zijn te bepalen een nulpunt van f(x). Door (ruwe) tabellering bepaalt men twee punten  $x_1$  en  $x_2$  zodat  $f(x_1) f(x_2) < 0$ .

Het procédé van de "regula falsi" bestaat hierin dat men de koorde door  $(x_1, f_1)$  en  $(x_2 f_2)$  toetst en deze snijdt met de x-as: het snijpunt zij  $x_3$ . Nu zijn er drie mogelijkheden:

\n- 1. 
$$
f(x_1) \cdot f(x_3) = 0
$$
 dan is het nulpunt gevonden.
\n- 2.  $f(x_1) \cdot f(x_3) < 0$  dan past men op  $x_1$  en  $x_3$  het procéde toe.
\n- 3.  $f(x_1) \cdot f(x_3) > 0$  dan past men op  $x_2$  en  $x_3$  het procede toe.
\n- In formule luidt de regula falsi:
\n

$$
x_3 = x_2 - \frac{x_2}{f_2} - \frac{x_1}{f_1}f_2
$$

Dit procédé convergeert tot een nulpunt van  $f(x)$  zodat  $x_1 < x_2$ 

![](_page_53_Figure_7.jpeg)

![](_page_53_Picture_8.jpeg)

 $\label{eq:2.1} \frac{1}{\sqrt{2}}\int_{\mathbb{R}^3}\frac{1}{\sqrt{2}}\left(\frac{1}{\sqrt{2}}\right)^2\frac{1}{\sqrt{2}}\left(\frac{1}{\sqrt{2}}\right)^2\frac{1}{\sqrt{2}}\left(\frac{1}{\sqrt{2}}\right)^2\frac{1}{\sqrt{2}}\left(\frac{1}{\sqrt{2}}\right)^2.$ 

Om een indruk te krijgen van de snelheid van de convergentie beschouwen wij de fout in de (n+1)e iteratie:

$$
x_{n+1} - \alpha = x_n - \alpha - \frac{x_n}{f_n} - \frac{x_{n-1}}{f_{n-1}}
$$

Wij ontwikkelen f<sub>n</sub> en f<sub>n-1</sub> in een Taylorreeks<br>daarbij bedenkend dat  $f(x) = 0$ : X = C/

$$
f_n = (x_n - \alpha) f'(\alpha) + \frac{1}{2}(x_n - \alpha)^2 f''(\alpha) + \dots
$$
  
\n
$$
f_{n-1} = (x_{n-1} - \alpha) f'(\alpha) + \frac{1}{2}(x_{n-1} - \alpha)^2 f''(\alpha) + \dots
$$
  
\nen hieruit vinden we

![](_page_54_Figure_0.jpeg)

en tenslotte 
$$
x_{n+1} - \alpha = (x_n - \alpha)(x_{n-1} - \alpha) \frac{f''(\alpha)}{f'(\alpha)}
$$

Stelt men  $x_{n+1} - \alpha = c.(x_n - \alpha)^p d.w.z$ . is de nieuwe fout de p<sup>e</sup> macht van de oude dan vindt men voor p de vergelijking

$$
p^2 - p - 1 = 0
$$
 dus  $p = \frac{1 + \sqrt{5}}{2} = 1.6$ 

5.3 Formule van Newton

Bij gebruik van de iteratieformule van Newton gaat men uit van een schatting van het nulpunt, trekt de raaklijn aan de kromme, snijdt deze met de as. Het snijpunt is de tweede schatting: hiermee gaat men verder.

![](_page_54_Figure_6.jpeg)

Allereerst behandelen wij enkele voorbeelden.

Wij trachten daartoe wederom het nulpunt 2 te vinden van  $f(x) = x<sup>3</sup> - 6x<sup>2</sup> + 11x - 6 = (x - 1)(x - 2)(x - 3).$ 

Als beginschatting nemen wij  $x = 1.5$ .

 $\mathbf{r}$  $f_{n}$  $x_{n}$ 

 $1.500.375 -0.25$  $\bigcirc$ 

### $3.0$  $\bigcirc$

![](_page_54_Figure_14.jpeg)

# CR 54 Voor deze vergelijking zullen we dit uitrekenen. Stel om de vergelijking te vereenvoudigen  $x = x' + 2$ :  $f(x) = x'(x')^2 - 1 = g(x')$  $g'(x') = 3x^2 - 1$ Daar g(x') een oneven functie van x' is behoeven wij slechts x<sub>g</sub> te bepalen, zodanig dat als  $x'_0 = x'_0$ ,  $x_1' = -x_2'$  is. Dan is vanzelf  $x_2' = x_3'$ .

De vergelijking van de raaklijn door  $(x_g^1,f(x_g^1))$ is:

![](_page_55_Figure_2.jpeg)

![](_page_55_Figure_4.jpeg)

zou gelijk aan -  $x_c^{\prime}$  moeten zijn. Hieruit volgt voor x's:  $5x_s^{13} = x_s^{1}$   $x_s^{1} = \pm \sqrt{\frac{1}{5}} = \pm 0.447$ In het x-vlak zijn de kritieke punten dus  $x = 1.553$  en  $x = 2.447$ Voor 1.553< $x_0$ < 2.447 convergeert de iteratie naar  $x = 2$ .

 $V$ . $b$ .

![](_page_55_Figure_7.jpeg)

# CR 55 Deze formule volgt ook uit de voorgaande door  $k = -1$ ,  $h = 1$  te stellen.  $v \cdot b \cdot a = 0.25$ n  $x_n$ 1.75  $2, 73$

- 3.60 4 3.960
- 

### 4.000 5

Tenslotte willen wij de convergentiesnelheid van de Newtoniteratie bepalen. Wij beschouwen weer de fout.

$$
x_{n+1} - \alpha = x_n - \alpha - \frac{f(x_n)}{f'(x_n)}
$$

en ontwikkelen  $f(x_n)$  en f' $(x_n)$  in een Taylorreeks om  $\alpha$ ,  $f(\alpha) = 0$  stellend:

$$
f(x_n) = (x_n - \alpha) f'(\alpha) + \frac{1}{2}(x_n - \alpha)^2 f''(\alpha) + \dots
$$
  
\nf'(x\_n) = f'(\alpha) + (x\_n - \alpha) f''(\alpha) + \dots  
\n
$$
f'(x) = f'(x)
$$

![](_page_56_Figure_8.jpeg)

Stellen wij evenals in (5.2)  $\alpha_{n+1} - \alpha = c(x_n - \alpha)^{D}$  dan is hier dus  $p = 2$  1. $p$  v.  $p = 1.6$  bij de regula falsi. De Newton iteratie convergeert dus sneller dan de regula falsi. Men moet echter bij Newton de afgeleide bepalen. Is dit veel

werk dan kan men beter de regula falsi gebruiken. Bij toepassing van de formule van Newton wordt dus de fout ongeveer gekwadrateerd, of wat hetzelfde is: het aantal goede cijfers wordt ongeveer verdubbeld.

- V.D.X=V2  $\boldsymbol{\Omega}$  $\bigcirc$
- $\sum$

waarbij onderstreept zijn de goede cijfers.

5.4 Methode van Bernouilli Met de methode van Bernouilli kan men het grootste (in absolute waarde) nulpunt van een polynoom bepalen. Laat het polynoom zijn  $P_n(x) = a_0 x^n + a_1 x^{n-1} + ... + a_{n-1} x + a_n$ Stel dat wij een schatting kennen voor x,  $x^2$ ,  $x^3$ , ...,  $x^{n-1}$ , waarbij niet hoeft te gelden b.v.  $x^2x^3 = x^5$ ; dus een willekeurig n-1-tal getallen. Dan zouden wij een schatting van x<sup>11</sup> kun-

nen vinden uit:

 $a_0x^n = -a_1x^{n-1} - a_2x^{n-2}$  ...  $-a_{n-1}x - a_n$ .<br>Nu zijn dus bekend schattingen voor  $x^n$ ,  $x^{n-1}$ , ..., x en hiermede zouden wij een schatting voor  $x^{n+1}$  kunnen bepalen uit  $a_0x^{n+1} = -a_1x^n - a_2x^{n-1} - \cdots - a_{n-1}x^2 - a_nx$ <br>Vervolgens kunnen wij een schatting voor  $x^{n+2}$ ,  $x^{n+3}$  enz. vinden. Stellen wij  $x^m = w_m$  dan voldoen  $w_m$  aan:  $a_0 w_m = -a_1 w_{m-1} - a_2 w_{m-2} - \cdots - a_{n-1} w_{m-n+1} - a_n w_{m-n}$   $m \ge n$  $(5, 4, 2)$ 

Deze recurrente betrekking stelt ons in staat  $w_{\chi}$  te bepalen en de vraag is nu of deze rij w<sub>ie</sub> iets te maken heeft met een nulnimt rrom D / -- 1

But 
$$
P_n(x)
$$
.

\nLet is  $d$   $P_n(x)$ .

\nLet is  $d$   $d$  <math display="</p>

$$
\mathbb{N}_{1} \quad \mathbb{A}
$$

M.a.w. de reeks  $\frac{K+1}{W_{1-}}$  convergeert naar het grootste nulpunt  $\alpha_{1}$ .

De convergentiesnelheid vindt men gemakkelijk uit de fouten:

![](_page_57_Figure_9.jpeg)

CR 57 Voorbeeld  $x^3 - 6x^2 + 11x - 6 = 0$ De recursiebetrekking wordt:  $w_n = 6w_{n-1} - 11w_{n-1} + 6w_{n-1}$ n = <sup>UW</sup>n-1 <sup>=</sup> <sup>11W</sup>n-2 <sup>+</sup> <sup>OW</sup>n-3 Om deze te starten hebben wij nodig schattingen voor w Neem daarvoor resp. O, O, 1. $\frac{1}{100}$  . Neem daarvoor resp. O, 0, 1. Dan vinden wij: W.

![](_page_58_Figure_1.jpeg)

![](_page_58_Picture_364.jpeg)

Men ziet dat de fout steeds met  $\frac{2}{7}$ Ook  $\boldsymbol{\Sigma}$ stellen. Voor dit voorbeeld wordt de recursiebetrekking:  $w = \frac{1}{2}$  $W_{n-2}$ ). n-5 te Co

De ze met hode gelijk zijn. (5.4.3) geeft dan niet meer de algemene oplossing gaat niet op als nulpunten in absolute waarde

van (5.4.2).

De methode van Bernouilli geeft dus het grootste (kleinste) nulpunt van een polynoom. De convergentiesnelheid is afhanke-1 ijk van de verhouding van de grootste twee nulpunten: zijn deze bijna gelijk dan is de convergentie slecht. Men kan dan beter een andere methode, die van Graeffe (§ 5,5) gebruiken. De methode van Bernouilli convergeert altijd en fouten die men maakt dempen uit: maakt men een fout dan moet men voor straf meer rekenen.

![](_page_58_Figure_4.jpeg)

Factor  $\frac{1}{2}$  klopt.

5.5 Procedé van Graeffe (Root squaring). Gevraagd de nulpunten van  $P_n(x) = a_0x^n + a_1x^{n-1} + ... + a_{n-1}x + a_n$ . Stel de nulpunten van  $P_n(x)$  zijn alle sterk in grootte verschillend:

 $|x_1| \gg |x_2| \gg |x_3| \cdots \gg |x_n|$ Dit sluit dus o.a. uit complexe nulpunten. Nu geldt dat:

$$
\frac{a_1}{a} = - (x_1 + x_2 + \dots + x_n) \approx -x_1
$$

![](_page_59_Figure_4.jpeg)

感染的的感染,微微的感染。 dus  $\frac{a_1}{a_1} \approx -x_1$ ;  $\frac{a_2}{a_1} \approx -x_2$ ;  $\frac{a_3}{a_2} \approx -x_3$  enz.  $\left( \begin{array}{ccc} 0 & 0 & 0 \\ 0 & 0 & 0 \end{array} \right)$ 

Zijn de nulpunten dus zeer sterk in grootte verschillend dan kan men dus op zeer eenvoudige wijze deze bepalen.

Het procedé van Graeffe nu bestaat in het transformeren van

een vergelijking met ongelijke wortels in een met zeer sterk verschillende en wel door op te stellen de vergelijking die tot wortels heeft de kwadraten van de wortels van de oorspronkelijke vergelijking. Deze bewerking wordt herhaald totdat goede scheiding der wortels is verkregen. Opdat  $P_n(x) = 0$  zij, moet gelden:  $a_0x^n + a_2x^{n-2} + a_1x^{n-4} + \dots = -a_1x^{n-1} - a_2x^{n-3} - a_5x^{n-5} - \dots$ kwadratering geeft:  $a_0^2x^{2n} + 2a_0a_2^2x^{2n-2} + (2a_0a_4 + a_2^2)x^{2n-4} + (2a_0a_6 + 2a_2a_4)x^{2n-6}$ 

$$
a_1^{2}x^{2n-2} + 2a_1a_3x^{2n-4} + (2a_1a_5 + a_3^{2})x^{2n-6} + \dots
$$
  
of  $a_0^{2}x^{2n} + (2a_0a_2 - a_1^{2})x^{2n-2} + (2a_0a_4 - 2a_1a_3 + a_2^{2})x^{2n-4} +$   
+( $2a_0a_6 - 2a_1a_5 + 2a_2a_4 - a_3^{2})x^{2n-6} + \dots = 0$  (5.5.4)

De opbouw van de coefficienten is duidelijk.<br>(5.5.4) heeft wortels  $\pm x_1$ . Stelt men  $x^2 = y$  dan gaat (5.5.4) over Ĩn  $a_0^2 y^n$  +  $(2a_0a_2 - a_1^2)y^{n-1}$  +  $(2a_0a_1 - 2a_1a_3 + a_2^2)y^{n-2}$  + .... = 0<br>(5.5.5) met als wortels  $x_i^2$ .

Door m-maal wortel te trekken vindt men  $x_1, x_2,$  enz., op het teken na, dit kan door substitutie in de gegeven vergelijking gevonden worden.

Aan de coëfficiënten  $a_j^{(m)}$  kan men zien of m hoog genoeg is opgevoerd: ism groot genoeg dan geldt zoals eenvoudig is in te zien:

# • CR 59 5.5.5 is dus de vergelijking waarvan de wortels kwadraten zijn van die van de gegeven vergelijking. Men gaat verder en construeert de coëfficiënten van de vergelijking die tot wortels heeft  $x_i^{\mu}$  enz. Als de  $x_i$  verschillend waren zullen de  $x_i^2$ , na m stappen, sterk verschillen. Als wij de coëfficiënten van de vergelijking waaraan  $x_i^2$  voldoen aanduiden met  $a_1^{(m)}$ , dus  $a_j^{(0)} = a_j$ , dan vinden wij m) •  $a_1$  (m)  $a_2$  (m)  $\approx$   $x_1^{2^m}$ ,  $\frac{a_2^{2^m}}{2^m} \approx$   $x_2^{2^m}$ , enz.

![](_page_60_Figure_1.jpeg)

$$
\begin{pmatrix} a_{1} & a_{2} \\ a_{3} & a_{4} \end{pmatrix} = \begin{pmatrix} a_{1} & a_{2} \\ a_{3} & a_{4} \end{pmatrix} = \begin{pmatrix} a_{1} & a_{2} \\ a_{3} & a_{4} \end{pmatrix}
$$

Het voorkomen van·meervoudige of complexe wortels geeft complicaties. Dan zijn de benaderingen (5.5.2) niet meer geldig. We beschouwen allereerst een reele dubbel-wortel. Stel  $x_1 = x_2$ . Dan geldt

De coëfficiënten gaan op den duur kwadrateren.

![](_page_60_Figure_7.jpeg)

Yoorbedd 
$$
x^3 - 6x^2 + 11x - 6 = 0
$$

### 3 3.014 1.991 .999

### 4 J.000 2.000 1.000

![](_page_60_Figure_11.jpeg)

Er geldt dus niet meer dat alle coëfficiënten gaan kwadrateren;<br>wel geldt dat we 1 ge 10's det. 

$$
\left| a_{1}^{(m+1)} \right| = \frac{1}{2} (a_{1}^{(m)})^{2}
$$
. De coefficient  $a_{j}^{(m)}$ ,  $j > 1$  kwadrateren  
wel.

Ziet men een dergelijk verschijnsel, dan weet men dus dat men met een dubbel-wortel te maken heeft. Geldt  $x_i = x_{i+1}$  dan geldt dat alle coëfficiënten kwadrateren behalve a,, die "half kwadrateert".  $|a, m+1| = \frac{1}{2}(a, (m))^{2}$ 

Men vindt x, uit een van de twee vergelijkingen:

![](_page_61_Figure_3.jpeg)

$$
\begin{array}{ll}\n\text{Men zlet dat } a_0 \leq a_1 \leq a_3 \leq a_3 \leq \text{Kwadrateren; } a_2 \leq a_3 \text{ and } a_1 \leq a_3 \leq a_3 \text{ and } a_2 \leq a_3 \text{.\n\end{array}
$$

Wij vinden 
$$
x_1 = \sqrt[16]{65538} = 2.0000
$$

$$
x_{2,3} = \sqrt[16]{\frac{131073}{2.65538}} = 1.0000
$$
  
of ook 
$$
x_{2,3} = \sqrt[16]{\frac{2.65536}{131073}} = 1.0000
$$

Heeft men een k-voudige wortel  $(k > 2)$  dan treedt een dergelijk verschijnsel op.

Complexe wortels geven grote moeilijkheden, zoals aan een voorbeeld duidelijk gemaakt zal worden. Stel wij hebben een paar

complexe wortels:

$$
x_1 = re^{1\varphi}
$$
 or  $x_{1+1} = re^{-1\varphi}$ 

Wij vinden dan:

$$
=\frac{1}{2} \int_{0}^{1} f(x^{2} + x^{2} + \cdots + x^{n-1}) dx^{n} dx^{n}
$$

![](_page_61_Figure_14.jpeg)

计编码 经  $\label{eq:2} \mathcal{L} = \frac{2\pi}{\pi} \frac{1}{\sqrt{2}} \frac{1}{\sqrt{2}} \frac{1}{\sqrt{2}} \frac{1}{\sqrt{2}} \frac{1}{\sqrt{2}} \, .$ 

$$
\frac{a_{i+1}}{a_0} = \pm (x_1x_2 \cdots x_ix_{i+1} + \cdots) = \pm (x_1x_2 \cdots x_{i-1}x^2 + \cdots)
$$

Hieruit volgt dat alle coëfficiënten kwadrateren behalve a, die oscilleert. Voert men nu m stappen van het Graeffe-proces uit dan kan men op de normale wijze bepalen x, t/m x, 1. Voor  $x_1$  en  $x_{1+1}$  vindt men de twee vergelijkingen:  $\frac{a_{1+1}(m)}{a_{1-1}(m)} = (r^2)^m$ 

![](_page_62_Figure_3.jpeg)

Men kan dus direct r bepalen; de bepaling van  $\varphi$  stuit op moeilijkheden wegens de meerwaardigheid van de bgcos.

In dit geval waarin we slechts een paar complexe wortels hebben aangenomen, kunnen we gemakkelijk deze moeilijkheid omzeilen. Immers geldt -  $\frac{a_1}{a_0} = x_1 + x_2 + \ldots + x_n = \sum_{k \neq 1} x_k + 2u$ als u het reele deel is van x,. Kennen we alle wortels dan kunnen wij dus u bepalen en uit  $u^2 + v^2 = r^2$  vinden wij het imaginaire deel  $\pm v$ .

![](_page_62_Figure_6.jpeg)

$$
r^2 = (\frac{1}{65448430})^{1/64} = 0.7549
$$

A man de Cole

DUS  $x_{1} = 1.3247; x_{2,3} = -0.6624 + 0.56221$ 

Zou nen goen gebruik nakan van u en v dan zou nen  $\varphi$  noeten bepalen ult and the selfhetgeen 64 opleer was a get a 

geen methode is aan te geven. Door Lehmer is een algorithme ontwikkeld die met infinite-simale h werkt. Voorbeeld:  $x^3 - x - 1 = 0$ Wij hebben eerder gevonden  $r_2^2 = .7549$  $Stel$   $x = y - 1$  dan gaat de vergelijking Toepassing van Graeffe geeft  $2y - 2y - 1 - 0$ 

Wij hebben gezien dat het voorkomen van complexe wortels moeilijkheden geeft voor de bepaling van het argument, niet voor de bepaling van de modulus., Om de be paling van het argument te omze ilen kan men het volgende doen: Stel  $x = y + h$ , waarbij (dat is de moeilijkheid) een reële h zo dient gekozen te worden dat als  $|x_1|>|x_1|$ , ook geldt  $|y_i|/|y_i|$ , d.w.z. dat de volgorde van de nulpunten niet verstoord wordt. Stel nu dat wij de modulus van  $x_i$  en  $x_{i+1}$ ,  $r_i$  bepaald hebben en ook de modulus r¦ van  $y_i$  en  $y_{i+1}$ . Als  $u_i$ ,  $v_i$ ,  $u_i^1$ ,  $v_i^1$  resp. reële en imaginaire delen van x<sub>i</sub> en y<sub>i</sub> zijn geldt:  $r_1^2 = u_1^2 + v_1^2$  $r_i^2 = u_i^2 + v_i^2 = (u_i - h)^2 + v_i^2$ waaruit men met bekende i h en tevoren bepaalde r, en r¦, u, kan vinden. Dan • \_\_ ,., **2-·~---------2··-· <sup>1</sup>**  $v_{1} = \pm \sqrt{r_{1}^{2} - u_{1}^{2}}$ . Bij toepassing van deze methode moet men dus tweemaal het Graeffeproces toepassen. Het kiezen van his een lastig probleem, waarvoor

![](_page_63_Figure_2.jpeg)

en 
$$
r_2^2 = \left(\frac{1}{52.94788.90853}\right)^{7/22} = .4302.
$$

$$
u_{2,3} = \frac{1 + 0.7549 - 0.4302}{2} = -0.6624
$$

$$
\begin{array}{ccc}\n\ddots & \ddots & \ddots \\
\circ & \circ & \circ\n\end{array}
$$

Dit klopt met vroegere resultaten.

### 5.6 Methode van Bairstow.

Polynomen met reële coëfficiënten kunnen altijd geschreven worden als product van lineaire en reële kwadratische factoren. Immers als wij hebben een wortelpaar u $+$ iv dan komt voor de factor  $(x - u - iv)(x - u + iv) = x^{2} - 2ux + u^{2} + v^{2} = x^{2} + p_{0}x + q_{0}$ . De methode van Bairstow stelt ons in staat  $p_0$  en  $q_0$  te bepalen en wel als volgt.

$$
P_n(x) = a_0 x^n + a_1 x^{n-1} + \dots + a_{n-1} x + a_n =
$$

$$
= (x2 + px + q)(b0xn-2 + b1xn-3 + ... + bn-3x + bn-2 + Rx + s
$$
  
(5.6.1)

waarbij p en q schattingen zijn voor  $p_0$  en  $q_0$ . Als p =  $p_0$  en  $q = q_0$  dan geldt R = 0, S = 0. Wij willen nu een iteratie maken die uit gekozen schattingen een nieuw paar oplevert dat een betere schatting is, enz.

Uit (5.6.1) volgen de vergelijkingen:

$$
a_{\rm O} = b_{\rm O}
$$

$$
a_1 = b_1 + pb_0
$$

$$
a_{2} = b_{2} + pb_{1} + qb_{0}
$$
\n
$$
\cdots \cdots \cdots \cdots
$$
\n
$$
a_{n-1} = b_{n-1} + pb_{n-2} + qb_{n-3} = pb_{n-2} + qb_{n-3} + R
$$
\n
$$
a_{n} = b_{n} + pb_{n-1} + qb_{n-2} = qb_{n-2} + S
$$
\n
$$
B = b_{n-1}
$$
\n
$$
S = b_{n} + pb_{n-1}
$$
\n
$$
S = b_{n} + pb_{n-1}
$$
\n
$$
S = b_{n} + pb_{n-1}
$$
\n
$$
(5.6.3)
$$

 $b_i$  is een functie van p en q. Uit  $(5.6.3)$  zullen wij nu met behulp van de regel van Newton oplossen het stelsel:

![](_page_64_Figure_13.jpeg)

CR 64 en  $\Delta q = q_0 - q_s$  dan vinden wij voor  $\Delta p$  en  $\Delta q$  de lineaire verge 1 ijkingen

Om 5.6.6 te kunnen oplossen moeten wij de partiele afgeleiden van R en S bepalen. Uit (5.6.3) volgt:

$$
\frac{\partial R}{\partial p} \Delta p + \frac{\partial R}{\partial q} \Delta q + R = 0
$$
\n
$$
\frac{\partial S}{\partial p} \Delta p + \frac{\partial S}{\partial q} \Delta q + S = 0
$$
\n(5.6.6)

waarbij de argumenten van *R,* Sen hun afgeleiden zijn pen q.

![](_page_65_Figure_4.jpeg)

Hiermede gaat (5.6.6) over in:

![](_page_65_Figure_6.jpeg)

![](_page_65_Figure_7.jpeg)

or door de eerste verge lijking p maal van de tweede af te trekken:

![](_page_65_Figure_11.jpeg)

![](_page_65_Figure_12.jpeg)

 $(5.6.9)$ 

![](_page_65_Figure_10.jpeg)

5.6.10

![](_page_65_Picture_315.jpeg)

![](_page_66_Figure_0.jpeg)

 $(5, 6, 13)$ 

![](_page_66_Picture_3.jpeg)

$$
u_{\bullet}w_{\bullet}z_{\bullet}u_{k}=c_{k}en\frac{1}{\delta P}=\frac{1}{\delta q}.
$$

Voor de afgeleiden in (5.6.9) vinden wij:

![](_page_66_Figure_6.jpeg)

(dus volgens dezelfde formule als eerst met dien verstande dat hlerin  $b_{n-1} = 0$  gesteld wordt) dan gaat (5.6.9) over in

$$
c_{n-2}\Delta p + c_{n-3}\Delta q = b_{n-1}
$$

$$
c_{n-1}^X \triangle p + c_{n-2} \triangle q = b_n
$$

![](_page_66_Figure_11.jpeg)

Met  $\Delta p$  en  $\Delta q$  vinden wij een nieuwe schatting

$$
\left(\begin{array}{c}\frac{1}{2} & \frac{1}{2} \\ \frac{1}{2} & \frac{1}{2} \end{array}\right)
$$

$$
\left( \begin{array}{cc} 0 & 0 \\ 0 & 0 \end{array} \right)
$$

$$
\begin{array}{c}\n0 & 1 \\
0 & 1 \\
0 & 0\n\end{array}
$$

waarmee men de bewerking herhaalt. Dit proces is kwadratisch convergent hetgeen men direct uit (5.6.5) afleidt. Moeilijkheden treden op als D = 0 of zeer klein is. Dit wijst op het voorkomen van twee (bijna) gelijke kwadratische factoren. Over de convergentie kunnen wij hier niet veel zeggen; naar welke nulpunten de iteratie convergeert hangt af Van de beginschatting Tenzij men iets betens weet kan men met p = q = 0 beginnen.

 $\mathcal{O}(\mathcal{O}(1))$  . The set of  $\mathcal{O}(\mathcal{O}(1))$ 

### Hierna vindt men:

b q

- -1.050 1.051
- .993 .992

CR 66 Heeft men eenmaal een wortelpaar gevonden, dan geven de  $b_k$  de coëfficienten van het polynoom waaruit de kwadratische factor is uitgedeeld. Om verdere wortels te vinden gaat men van deze  $b_k$  uit. Bij een dergelijke werkwijze zal men precisie verliezen: men doet goed om de paren pen q die men vindt met de oorzijn. spronkelijke coëfficiënten $a_{\rm k}$ te itereren totdat ze constant

| Voorbeeld                                     | $x^4$ | - 2x <sup>3</sup> - 4x <sup>2</sup> + 5x - 6 = 0\n |         |         |         |         |
|-----------------------------------------------|-------|----------------------------------------------------|---------|---------|---------|---------|
| $p = 0$ q = 0 p = -2 q = 1.5 p = -.61 q = .59 |       |                                                    |         |         |         |         |
| 1                                             | 1     | 1                                                  | 1       | 1       |         |         |
| -2                                            | -2    | -2                                                 | 0       | 2       | -1.3900 | - .7800 |
| -4                                            | -4    | -4                                                 | -5.5 -3 | -5.4379 | -6.5037 |         |
| 5                                             | 5     | 0                                                  | -6      | -9      | 2.5030  | -3.5071 |
| -6                                            | -6    | -9.75                                              | -1.4561 |         |         |         |

-1.000 1 .000 ·

D = 16  
\n
$$
\Delta_p = -2
$$
  
\n $\Delta_p = 1.39$   
\n $\Delta_p = -2$   
\n $\Delta_p = 1.39$   
\n $\Delta_p = -1.440$   
\n $\Delta_q = 1.5$   
\n $\Delta_q = -0.91$   
\n $\Delta_q = 461$ 

De resterende 
$$
b_k^n
$$
 zijn 1, -1, -6  
De twee kwadratische factoren zijn dus  
 $x^2 - x + 1$  en  $x^2 - x - 6$ .

De wortels zijn dus

 $x_1 = -3$ 

![](_page_67_Figure_11.jpeg)

 $\mathcal{L}(\mathcal{L}(\mathcal{L}))$  and  $\mathcal{L}(\mathcal{L}(\mathcal{L}))$  . The contribution of the control of the control of the con- $\mathcal{L}(\mathcal{L}(\mathcal{$ 

 $\mathcal{L}(\mathcal{L}(\mathcal{L}))$  is a subset of  $\mathcal{L}(\mathcal{L}(\mathcal{L}))$  . The contribution of  $\mathcal{L}(\mathcal{L}(\mathcal{L}))$ 

 $\mathcal{L}(\mathcal{L}(\mathcal{$ 

### CK OT

餋

### CURSUS WETENSCHAPPELIJK REKENAAR (STER)

Vraagstukken Numerieke Wiskunde

1. Gegeven  $x = -2$ ;  $-1$ ; 1; 2. Bepaal met betrekking tot deze basispunten de Lagrange-coëfficiënten en leid af de uitdrukkingen voor

$$
f(0), f'(0) \text{ en } \int_{-2}^{2} f(x) dx
$$

uitgedrukt in de functiewaarden op bovenstaande basispunten.

2. Bepaal met trapeziumregel, regel van Simpson en 3/8 regel  $\int_{0}^{1} f(x)dx$  met  $f(x)$  $\boldsymbol{\mathrm{X}}$ .79788  $\bigcirc$ .79168  $.125$  $.77334$  $250$ .74371  $375$  $70413$  $500$  $.65632$ .625 60227 .750  $\mathbb{Z}$ ll  $1$  1 1  $RTF$ 

$$
48394
$$
  
1.000  
1.000  
250  
250  
1.000  
250  
250  
250

3. Bepaal voor f(x) uit no. 2.

f!(x) voor x = 0,250(0.125)0.750

### $f''(x)$  voor  $x = 0.250(0.725)0.750$ en x zodat  $f(x) = 0.600000.05000000.75000.$ 4. Bepaal f (0.20000) uit:  $\Gamma(x)$  $2417$  $G_{\rm c} = 1.2$ 51276 02204

### 5. Repaal networken is actor it in social species of  $\{x_i\}$

![](_page_69_Figure_2.jpeg)

6. Bepaal de kleinste positieve wortel van tgx = ox in 5 decimalen VOOR SE SIDES 1

7. Bepaal in 5 decimalen de reele wortels van.

$$
x^3 = 2x - 5
$$

8. Bepaal in 5 decimalen groctste nulpunt van

$$
\mathbf{r} = \mathbf{r} \in \mathbb{R}^{n}
$$

9. Bepaal in 5 decimalen grootste en kleinste nulpunt van  $x^4 - 16x^3 + 72x^2 - 96x + 24$ 

10. Bepaal met Graeffe in 5 decimalen de nulpunten van  $x^5 - x^5 - 21x^4 - x^3 + 24x^2 + 38x - 40$ 

Bepaal met Bairstow in 5 decimalen de nulpunten van  $x^6 + 3x^5 + 6x^4 - 16x^3 + 35x^2 - 53x + 30$ 

12. Bepaal benaderingen voor

 $\int_{4}^{4} \frac{dx}{1+x^2}$  met 2, 3, 4 en 5-punts Gauss-formules en vergelijk

deze net de werkel! Ike waarde.

13. Bepaal n, en n, sodat  $\int_{-1}^{1} f(x) dx = \frac{3}{4} n \int_{0}^{1} f(x) dx$ 

> exact is voor een polynom f(x) van zo hoog mogelijke graad en **ICI na film**

en geef op in teder der gevallen de graad van het polynoom Magnuor de formule noge exact 10.

44, Leid af met verwaarlozing van gewone en gemengde differentie van orde vlar an hoger een Interpolatie formule voor een fin a familia vali familia validade de la familia ficile.

$$
f(x+ph;y+qk) = [(1-p)(1-q) + (1-q)E_2(p)\delta_x^2 + (1-p)E_2(q)\delta_y^2]f(x,y)
$$
  
+ 
$$
\left[ p(1-q) + (1-q)F_2(p)\delta_x^2 + pE_2(q)\delta_y^2 \right]f(x+h,y)
$$
  
+ 
$$
\left[ q(1-p) + q E_2(p)\delta_x^2 + (1-p)F_2(q)\delta_y^2 \right]f(x,y+k)
$$
  
+ 
$$
\left[ q(1-p) + q E_2(p)\delta_x^2 + (1-p)F_2(q)\delta_y^2 \right]f(x+h-y+k)
$$

 $\mathbb{R}^n$  and  $\mathbb{R}^n$  and  $\mathbb{R}^n$  and  $\mathbb{R}^n$  and  $\mathbb{R}^n$  and  $\mathbb{R}^n$ 

45 Marshall 1941 (16 10111111111111) 11 11 11 1

惨

r (6.55: 1.05) en r (6.524; 1.042)

![](_page_70_Figure_8.jpeg)